# **Swiss Payment Standards 2019**

## **Schweizer Implementation Guidelines QR-Rechnung**

Technische und fachliche Spezifikationen des Zahlteils mit Swiss QR Code und des Empfangsscheins

Version 2.1, gültig ab 30. September 2019

# $\sqrt{2}$

#### **Allgemeiner Hinweis**

Anregungen und Fragen zu diesem Dokument können an das jeweilige Finanzinstitut oder an SIX unter folgender Adresse gerichtet werden[: billing-payments.pm@six-group.com.](mailto:billing-payments.pm@six-group.com)

Aus Gründen der besseren Lesbarkeit wird auf die gleichzeitige Verwendung männlicher und weiblicher Sprachformen verzichtet. Sämtliche Personenbezeichnungen gelten gleichermassen für beiderlei Geschlecht.

#### **Änderungskontrolle**

Das vorliegende Dokument «Schweizer Implementation Guidelines QR-Rechnung», Version 2.1 vom 30. September 2019, ersetzt die vorangegangene Version 2.0 vom 15. November 2018 vollständig. Gegenüber der Vorgängerversion wurden keine inhaltlichen Änderungen an den technischen Spezifikationen vorgenommen. Die Änderungen beschränken sich auf Korrekturen und Präzisierungen.

Alle durchgeführten Änderungen gegenüber Version 2.0 sind in der Änderungsdokumentation aufgeführt. Dieses befindet sich im Archiv unter [www.PaymentStandards.CH/Archiv.](https://www.paymentstandards.ch/de/home/software-partner/archive.html)

#### **Patentrechtliche Hinweise**

SIX und die verantwortlichen Projektträger der QR-Rechnung für den Finanzplatz Schweiz haben gemeinsam und unter Einbeziehung von Spezialisten die technischen und rechtlichen Rahmenbedingungen für das Territorium der Schweiz sorgfältig geprüft und stellen entsprechende Beschreibungen für eine standardisierte QR-Rechnung zur Verfügung («Standardisierung»). Es wurde dabei von den nachfolgend aufgeführten Verwendungsmöglichkeiten zur Rechnungsstellung bzw. Zahlung einer QR-Rechnung ausgegangen:

- Zahler erfasst QR-Code mit Leser bzw. Kamera im E-/M-Banking
- Zahler erfasst QR-Code mit Leser bzw. Scanner in eigener Infrastruktur und übermittelt den Zahlungsauftrag elektronisch (z.B. als pain-Meldung)
- Zahlungen am Postschalter (Filialen und Filialen mit Partner)
- Vergütungs- bzw. Zahlungsauftragsformular

Weiterführende, nicht aufgelistete Anwendungen der QR-Rechnung, wie beispielsweise das Bezahlen an Geldautomaten, sind nicht Bestandteil der Standardisierung.

Für die gewerbsmässige technologische Umsetzung der Standardisierung sind seitens der kommerziellen Anwender branchenübliche Abklärungen und Vorkehrungen zu treffen.

#### **Weitere Hinweise**

Drittspezifikationen und unternehmensspezifische Funktionalitäten bilden nicht Gegenstand der Standardisierung. Diesbezügliche Abklärungen liegen in der Verantwortung der jeweiligen Anbieter. Dies gilt insbesondere für die Möglichkeit der Einbettung von «Rechnungsinformationen» oder von Inhalten in die Felder «Alternative Verfahren».

Im Element «Rechnungsinformationen» können zwischen dem Rechnungssteller und -empfänger strukturierte Informationen übermittelt werden. Die Konzeption der QR-Rechnung stellt hierfür ein Datenfeld bereit.

Weiter werden in den Elementen «Alternative Verfahren» Container für alternative Zahlverfahren zur Verfügung gestellt. Der Inhalt und die Verwendung solcher Daten liegt in der Verantwortung der Herausgeber der jeweiligen Verfahren.

Damit die Inhalte der jeweiligen Felder «Rechnungsinformationen» und «Alternative Verfahren» identifizierbar sind, werden durch SIX Parameter für die Codierung einer Syntax vorgegeben. Diese und die

# $\sqrt{2}$

grundsätzliche Verwendung der Felder sind vor der Publikation bzw. Verwendung mit der SIX abzustimmen (Prozess vgl. [Anhang E\)](#page-50-0).

#### **Spezifikationen für die QR-Rechnung**

Das reibungslose Funktionieren aller Prozesse bei der Erstellung und Verarbeitung von QR-Rechnungen bedingt das Einhalten der Guidelines für die QR-Rechnung.

Die Guidelines für die QR-Rechnung richten sich primär an Rechnungssteller, gelten jedoch auch für Finanzinstitute und deren Dienstleister, die ihren Kunden Angebote für den Zahlungsverkehr auf Basis der QR-Rechnung anbieten, für Entwickler von Rechnungssteller-, Rechnungsempfänger- und Banken-Software sowie für alle anderen relevanten Marktteilnehmer.

Folgende Dokumente enthalten technische und gestalterische Spezifikationen für die QR-Rechnung und für Zahlungen, die auf Basis einer QR-Rechnung getätigt werden:

- Schweizer Implementation Guidelines QR-Rechnung: Technische und fachliche Spezifikationen des Zahlteils mit Swiss QR Code und des Empfangsscheins (vorliegendes Dokument)
- Style Guide OR-Rechnung (Zusammenfassung der Gestaltungsvorgaben aus diesem Dokument)
- Verarbeitungsregeln QR-Rechnung (Business Rules)
- Fachliche Informationen zur QR-IID und QR-IBAN
- Bankenstamm (Liste der IIDs und QR-IIDs der Banken)
- Swiss Payment Standards (Implementation Guidelines für den Kunde-Bank-Datenaustausch)
- Implementation Guidelines für Interbankmeldungen

Das Nicht-Einhalten der Guidelines für die QR-Rechnung kann dazu führen, dass z.B.

- Zahlungen seitens des Zahlers bzw. dessen Finanzinstituts nicht erfasst werden können.
- Zahlungen seitens des Zahlers bzw. dessen Finanzinstituts nicht ausgeführt werden können.
- Gutschriften seitens des Rechnungsstellers bzw. dessen Finanzinstituts falsch bzw. nicht verbucht werden.
- Rechtliche Vorschriften verletzt werden (z.B. Datenschutz).

**SIX Interbank Clearing AG übernimmt für die Korrektheit und Vollständigkeit der bereitgestellten Informationen keinerlei Gewähr und Haftung. Ebenso übernimmt SIX Interbank Clearing AG auch für den spezifischen Funktionsumfang von Systemen zur Nutzung der QR-Rechnung keine Beratung, stellt keine Kontrollfunktionen zu technischen Verfahren zur Verfügung und übernimmt keine Gewähr oder Haftung für die konkrete maschinelle oder verfahrenstechnische Umsetzung der Standardisierung bzw. von Lösungen zur Nutzung und Bearbeitung von QR-Rechnungen.**

#### **Unterstützung und Hilfsmittel**

SIX stellt verschiedene Hilfsmittel unverbindlich zur Verfügung. Informieren Sie sich dazu auf [www.PaymentStandards.CH.](http://www.paymentstandards.ch/de)

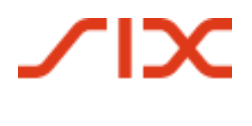

Inhaltsverzeichnis

# Inhaltsverzeichnis

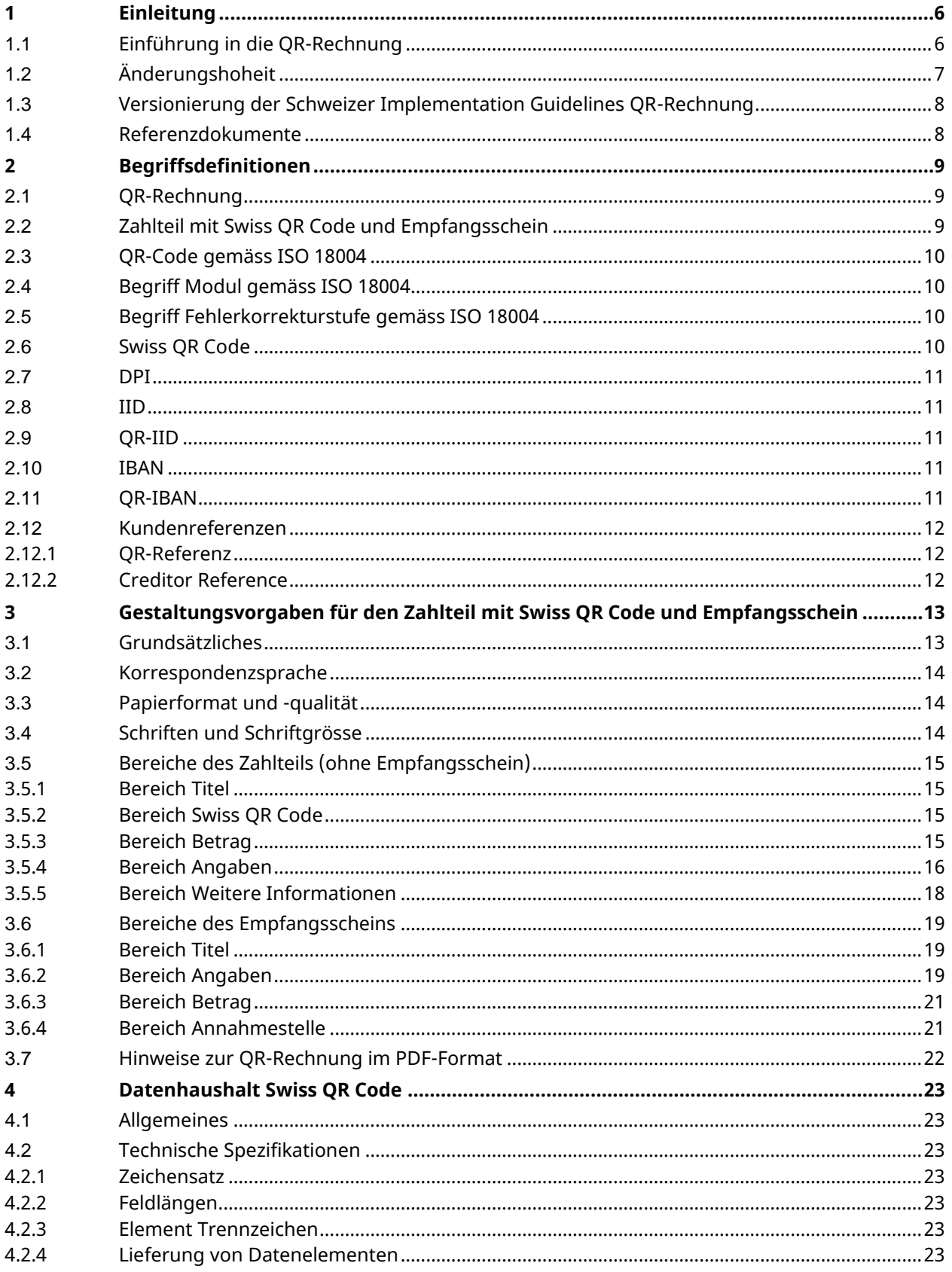

# $\chi$

### Schweizer Implementation Guidelines QR-Rechnung

Inhaltsverzeichnis

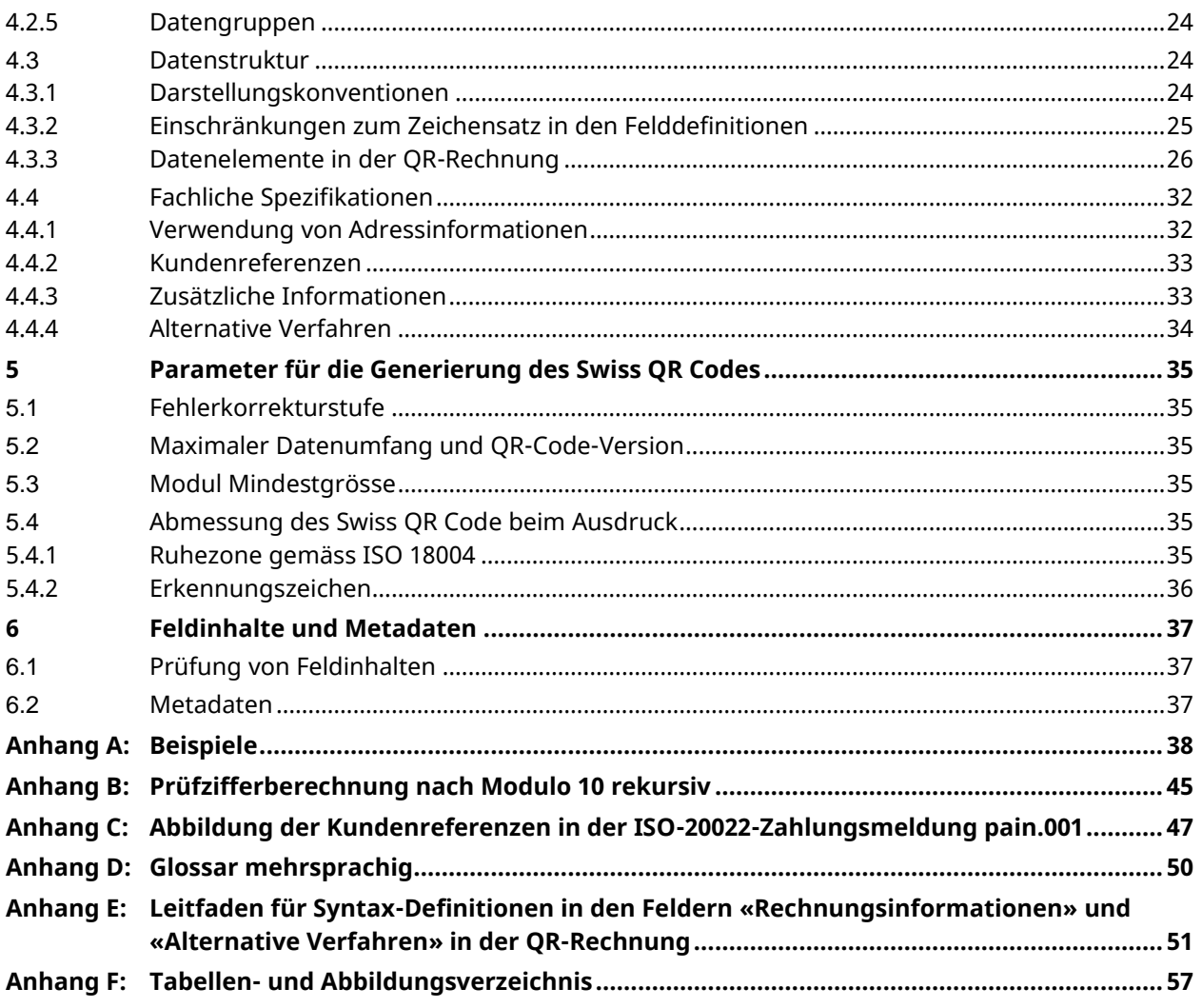

## **1 Einleitung**

Die Schweizer Implementation Guidelines QR-Rechnung wurden im Auftrag des Verwaltungsrats der SIX Interbank Clearing AG erarbeitet. Primäre Zielgruppe sind Entwickler von Rechnungssteller-, Rechnungsempfänger- und Banken-Software.

Die aktuellste Version dieses Dokuments steht auf [www.PaymentStandards.CH](https://www.paymentstandards.ch/de/shared/downloads.html) zur Verfügung.

#### **1.1 Einführung in die QR-Rechnung**

Die in der Schweiz verwendeten Einzahlungsscheine haben eine über hundertjährige Tradition und werden 100-millionenfach pro Jahr verwendet.

Die zunehmenden regulatorischen Anforderungen an den Zahlungsverkehr machen eine Systemanpassung, insbesondere die Überarbeitung des Datenhaushalts, erforderlich. Zudem muss der Zahlungsverkehr dem digitalen Strukturwandel in Wirtschaft und Gesellschaft Rechnung tragen, ohne die Bevölkerungsgruppen ausser Acht zu lassen, die Zahlungen am Postschalter und auf dem Postweg tätigen.

Die QR-Rechnung ersetzt die vorhandene Vielfalt der Einzahlungsscheine in der Schweiz, trägt somit zu einer Effizienzsteigerung und Vereinfachung des Zahlungsverkehrs bei und ermöglicht zugleich, die Herausforderungen durch Digitalisierung und Regulierung zu bewältigen.

Die nachfolgende Darstellung zeigt schematisch den Grundprozess im Schweizer Zahlungsverkehr auf Basis einer QR-Rechnung. Ihr Zweck ist es, die aufeinander abgestimmten Geltungsbereiche der verschiedenen Implementation Guidelines und Business Rules darzustellen:

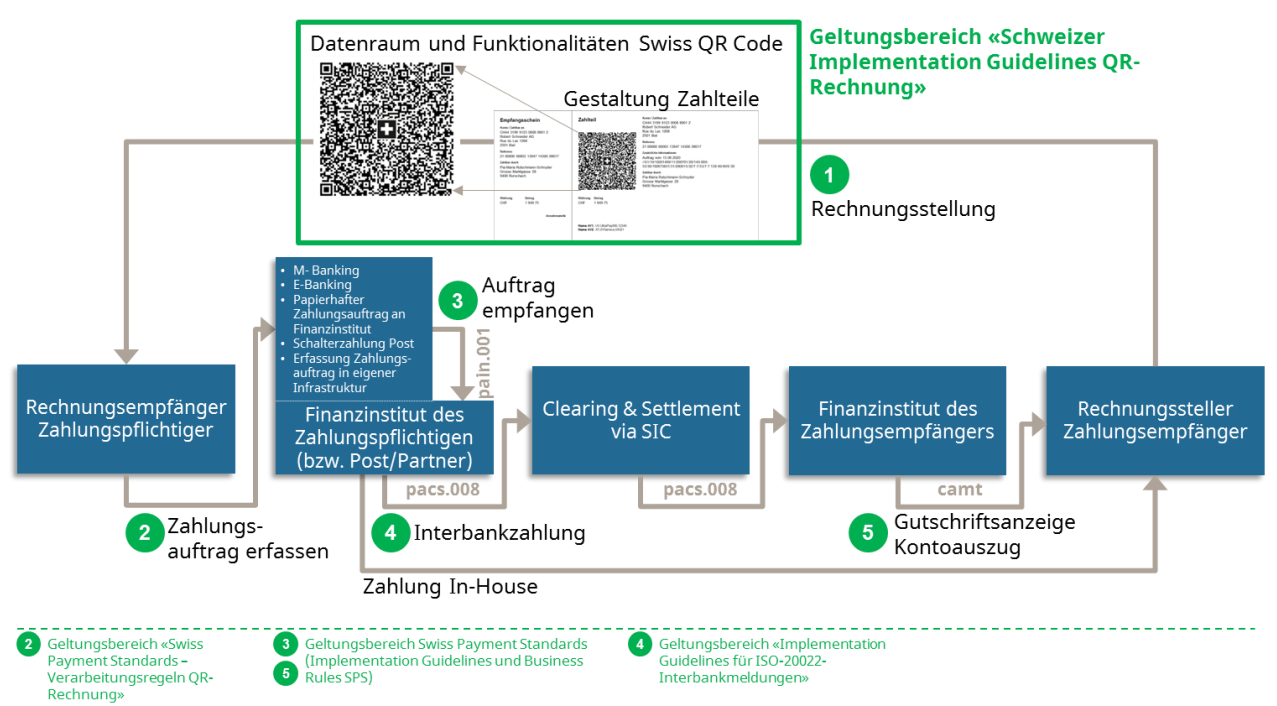

*Abbildung 1: Grundprozess Schweizer Zahlungsverkehr*

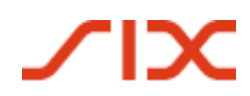

Dieser Grundprozess dient der Schaffung eines Basisverständnisses und stellt keine abschliessende Darstellung aller möglichen Konstellationen dar. Daneben existieren weitere Anwendungsfälle, die geringfügig davon abweichen (z.B. Zahler und Zahlungspflichtiger sind unterschiedlich; Zahlteil mit Empfangsschein wird für eine Spende verwendet; Zahlungspflichtiger bei Erstellung unbekannt). Auf diese wird hier nicht weiter eingegangen.

Der Grundprozess beinhaltet folgende Schritte: Der Rechnungssteller erzeugt eine QR-Rechnung mit Zahlteil und Empfangsschein und sendet diese dem Rechnungsempfänger zu. Der Versand erfolgt i.d.R. in Papierform oder elektronisch als PDF-Dokument. Der Rechnungsempfänger (hier auch gleichzeitig der Zahlungspflichtige) kann nun die Zahlung über verschiedene Zahlungskanäle auslösen, beispielsweise:

- M-Banking
- E-Banking
- Papierhafter Zahlungsauftrag an Finanzinstitut
- Zahlungen am Postschalter (Filialen und Filialen mit Partner)
- Erfassung Zahlungsauftrag in eigener Infrastruktur (z.B. ERP-Software)

Dabei dient der Datenhaushalt des QR-Codes als Befüllungshilfe, so dass keine manuellen Erfassungen erforderlich sind. Alternativ kann auf Basis der textlichen Angaben auch eine manuelle Erfassung erfolgen.

Die Einhaltung der Vorgaben in diesem Dokument stellt sicher, dass Zahlungen über jeden Zahlungskanal zuverlässig ausgeführt werden.

Neben diversen Schweizer Implementation Guidelines für den Kunde-Bank-Datenaustausch basierend auf dem ISO-20022-Standard (z.B. für Überweisungen, Cash Management) sind noch folgende Dokumente massgeblich für die QR-Rechnung:

- Style Guide QR-Rechnung (Zusammenfassung der Gestaltungsvorgaben aus diesem Dokument)
- Verarbeitungsregeln QR-Rechnung (Business Rules)
- Fachliche Informationen zur QR-IID und QR-IBAN
- Bankenstamm (Liste der IIDs und QR-IIDs der Banken)

Die «Verarbeitungsregeln QR-Rechnung» beschreiben relevante fachliche Verarbeitungsabläufe. Die «Fachlichen Informationen zur QR-IID und QR-IBAN» informieren detailliert über die Verwendung der QR-IBAN auf Basis einer QR-IID.

### **1.2 Änderungshoheit**

Das Dokument «Schweizer Implementation Guidelines QR-Rechnung» beinhaltet die Vorgaben der Schweizer Finanzinstitute und untersteht der Änderungshoheit von

SIX Interbank Clearing AG Pfingstweidstrasse 110 Postfach CH-8021 Zürich

Zukünftige Änderungen und Erweiterungen erfolgen durch SIX Interbank Clearing AG, die sich ausdrücklich vorbehält, alles oder Teile davon zu verändern, zu ergänzen oder zu löschen.

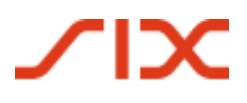

Die aktuellste Version dieses Dokuments ist im Download Center unter [www.PaymentStandards.CH](https://www.paymentstandards.ch/de/shared/downloads.html) verfügbar.

## **1.3 Versionierung der Schweizer Implementation Guidelines QR-Rechnung**

Hauptversionen setzen den Zähler der Versionierung an erster Stelle. (Version 1.0; Version 2.0). Hauptversionen können entweder Einfluss auf die Datenstruktur, den Inhalt oder auf die Gestaltungsempfehlungen haben und erfordern i.d.R. technische Anpassungen.

Unterversionen (Version 1.1; Version 1.11) erfordern i.d.R. keine technischen Anpassungen.

Die Version muss in der Datenstruktur abgebildet sein (Details siehe Ziffer [4.3](#page-23-0) [«Datenstruktur»](#page-23-0), Element «Version»).

#### **1.4 Referenzdokumente**

<span id="page-7-2"></span><span id="page-7-1"></span>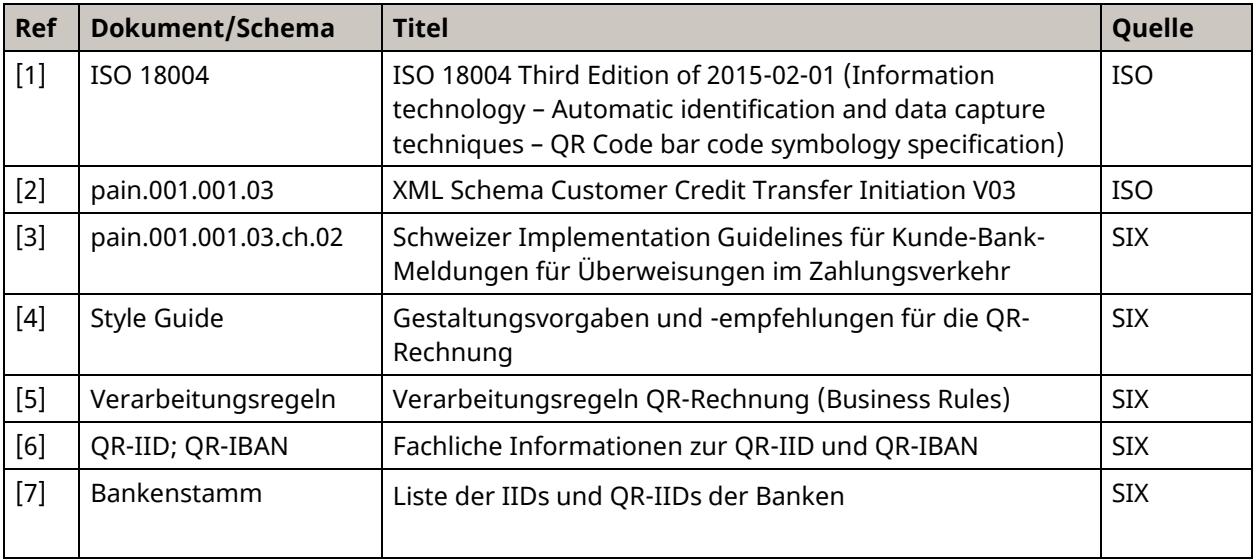

#### *Tabelle 1: Referenzdokumente*

<span id="page-7-0"></span>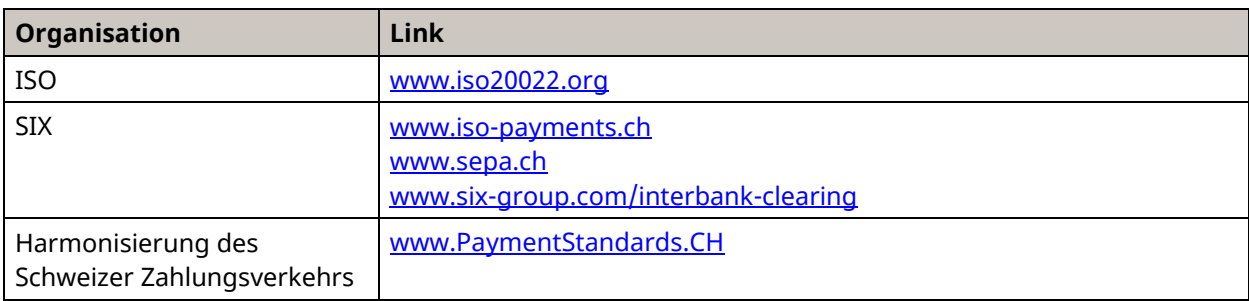

*Tabelle 2: Links zu entsprechenden Internetseiten*

# **TIX**

Schweizer Implementation Guidelines QR-Rechnung der and Begriffsdefinitionen

# **2 Begriffsdefinitionen**

### **2.1 QR-Rechnung**

Unter dem Produkt «QR-Rechnung» versteht man

- eine Rechnung mit im Formular integriertem Zahlteil und Empfangsschein sowie
- eine Rechnung mit beigelegtem Zahlteil und Empfangsschein.

Die nachfolgende Abbildung zeigt skizzenhaft zwei mögliche Ausgestaltungen einer QR-Rechnung mit Zahlteil und dient dem besseren Verständnis der nachfolgenden Definitionen.

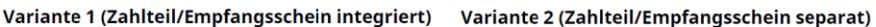

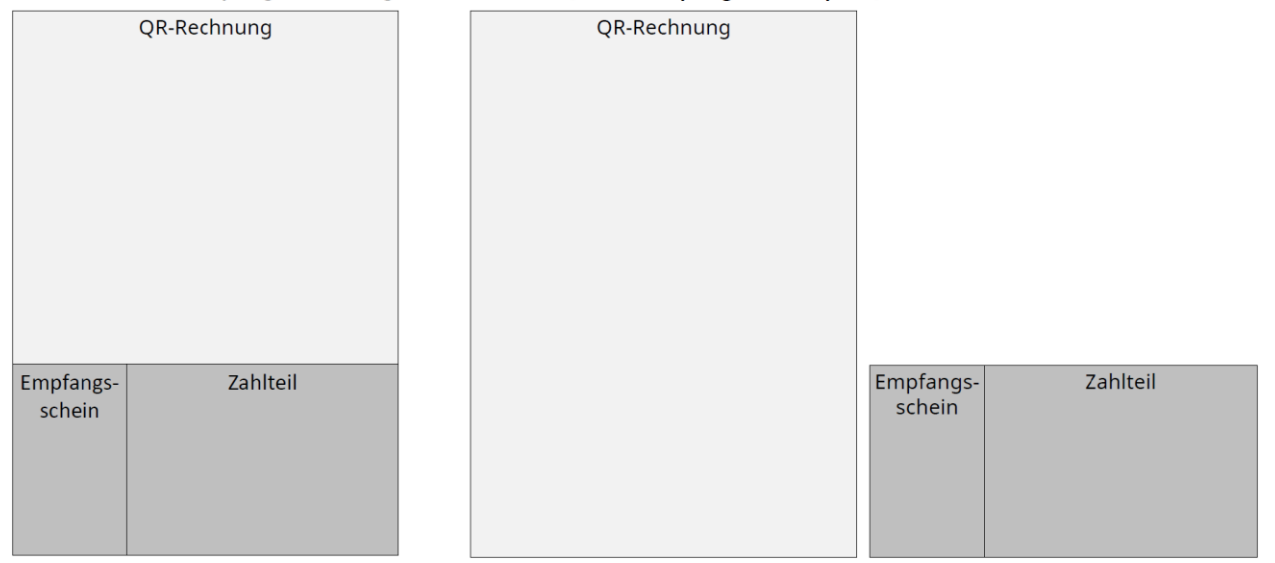

*Abbildung 2: Schematische Darstellung einer QR-Rechnung mit integriertem Zahlteil/Empfangsschein und mit Zahlteil/Empfangsschein als Beilage*

### **2.2 Zahlteil mit Swiss QR Code und Empfangsschein**

Der Zahlteil der QR-Rechnung mit einem Empfangsschein enthält die für die Ausführung einer Zahlung benötigten Angaben in Form eines QR-Codes und als lesbare Information.

Der Empfangsschein muss zwingend links neben dem Zahlteil platziert sein – unabhängig ob in einer Rechnung integriert oder als Beiblatt.

Der Zahlteil hat das DIN-A6-Querformat (148 mm x 105 mm). Der links neben dem Zahlteil angebrachte Empfangsschein ist im Format 62 mm x 105 mm, beide zusammen weisen die Masse 210 mm x 105 mm auf.

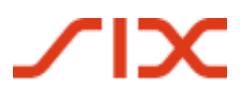

### **2.3 QR-Code gemäss ISO 18004**

Der QR-Code ist ein zweidimensionaler Barcode gemäss ISO 18004, basierend auf der Entwicklung der Firma DENSO WAVE INCORPORATED. «QR Code» ist eine eingetragene Marke von DENSO WAVE INCORPORATED.

Der QR-Code-Standard sieht für die Codierung von unterschiedlichen Datenmengen Versionen (von Version 1 bis Version 40) mit jeweils unterschiedlichen Speicherkapazitäten in Form von Modulen vor. Die jeweils codierbare Datenmenge hängt zum einen von der gewählten Fehlerkorrekturstufe und zum anderen von den zu codierenden Daten (numerisch, alphanumerisch, binär, Kanji) ab.

Jeder Version ist eine feste Anzahl an Modulen zugeordnet.

#### **2.4 Begriff Modul gemäss ISO 18004**

Ein Modul bezeichnet den kleinsten Informationsträger im QR-Code, vergleichbar mit einem Daten-Bit. Im QR-Code entsprechen die Module den weissen und schwarzen Punkten des Codes.

#### **2.5 Begriff Fehlerkorrekturstufe gemäss ISO 18004**

Der QR-Code besitzt die Fähigkeit, die im Code enthaltenen Daten bei Beschädigungen des Codes (z.B. durch Schmutz, Faltung, Aufdrucke) wiederherzustellen. Im Standard sind dazu 4 Fehlerkorrekturstufen vorgesehen, die unterschiedlichen Wiederherstellungskapazitäten entsprechen (L = ca. 7%, M = ca. 15%, Q = ca. 25%, H = ca. 30%). Je höher die Fehlerkorrekturstufe gewählt wird, umso geringer ist die codierbare Datenmenge.

#### **2.6 Swiss QR Code**

Der Swiss QR Code entspricht den Anforderungen in diesem Dokument und ermöglicht die Auslösung von Zahlungen bei Finanzinstituten über alle Zahlungskanäle und am Postschalter (Filialen und Filialen mit Partner). Er ist mit einem Schweizer Kreuz in der Mitte gekennzeichnet.

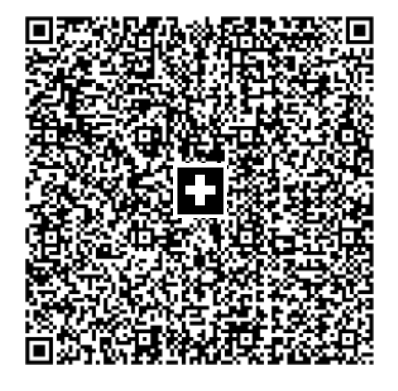

*Abbildung 3: Swiss QR Code*

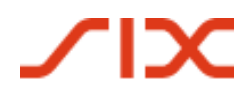

#### **2.7 DPI**

Die Drucker- bzw. Scannerauflösung wird üblicherweise in Dots per Inch (dpi) spezifiziert.

#### **2.8 IID**

IID (Instituts-Identifikation) dient in der Schweiz und Liechtenstein zur Identifizierung der Finanzinstitute als Teilnehmer an den Schweizer RTGS-Systemen. Jedem Institut wird mindestens eine IID zugewiesen.

#### **2.9 QR-IID**

Die QR-IID ist eine Abwandlung der Instituts-Identifikation (IID). QR-IIDs bestehen exklusiv aus Nummern von 30000 bis 31999. Auf Basis dieser QR-IIDs definierte IBANs (QR-IBANs) werden ausschliesslich für das neue Verfahren mit QR-Referenz in der QR-Rechnung verwendet (siehe auch Ziffer [2.11\)](#page-10-0).

#### **2.10 IBAN**

IBAN ist die international normierte Darstellung einer Bankkontonummer gemäss ISO-13616-Standard.

#### <span id="page-10-0"></span>**2.11 QR-IBAN**

Bei Zahlungen mit einer strukturierten QR-Referenz muss die QR-IBAN als Angabe des Gutschriftskontos verwendet werden. Der formelle Aufbau der QR-IBAN entspricht den Regeln gemäss ISO-13616-Standard für IBAN. Das Zahlverfahren mit Referenz wird über eine spezielle Identifikation des Finanzinstituts (QR-IID) erkannt. Für die OR-IID sind exklusiv Werte im Bereich 30000 - 31999 reserviert. Jedem am Verfahren teilnehmenden rechtlich selbständigen Finanzinstitut wird eine QR-IID zugeteilt. Die QR-IBAN enthält zur Kennzeichnung des Verfahrens die QR-IID des kontoführenden Instituts.

Detaillierte Ausführungen zur QR-IID und zur QR-IBAN finden sich im Dokument «Fachliche Informationen zur QR-IID und QR-IBAN» [\[6\].](#page-7-0) Die jeweils aktuelle Version ist im Download Center unter [www.PaymentStandards.CH](https://www.paymentstandards.ch/de/shared/downloads.html) verfügbar.

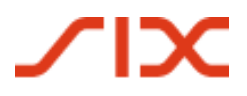

#### **2.12 Kundenreferenzen**

Für Zahlungen mit strukturierter Referenz können die folgenden zwei Referenzarten verwendet werden.

#### <span id="page-11-0"></span>**2.12.1 QR-Referenz**

Die QR-Referenz entspricht im Aufbau der ESR-Referenz (26 numerische Zeichen gefolgt von einer Prüfziffer nach Modulo 10 rekursiv, siehe [Anhang B](#page-44-0) [«Prüfziffer](#page-44-1)[berechnung nach Modulo 10 rekursiv»](#page-44-1)) und kann vom Rechnungssteller als strukturierte Referenz verwendet werden.

#### **2.12.2 Creditor Reference**

Creditor Reference gemäss ISO-11649-Standard.

# $\sqrt{2}$

# **3 Gestaltungsvorgaben für den Zahlteil mit Swiss QR Code und Empfangsschein**

## **3.1 Grundsätzliches**

Die nachfolgenden Gestaltungsvorgaben beziehen sich auf den Zahlteil der QR-Rechnung mit einem Empfangsschein, der auf folgende Arten verwendet werden kann:

- 1. in einer QR-Rechnung in Papierform integriert
- 2. als Beilage zu einer QR-Rechnung in Papierform
- Die QR-Rechnung kann auch als PDF-Datei erstellt werden (siehe Ziffer [3.7](#page-21-0) [«Hinweise zur QR-Rechnung im PDF-Format»](#page-21-0)).
- Die Gestaltungsvorgaben des Zahlteils mit Empfangsschein gelten unabhängig davon, ob er in einer Rechnung integriert oder ihr beigefügt ist.
- Der Zahlteil mit Empfangsschein muss zwingend auf der unteren Schnittkante der QR-Rechnung platziert werden.
- Der Empfangsschein muss links neben dem Zahlteil platziert werden. Er hat dieselbe Höhe wie der Zahlteil. Zahlteil und Empfangsschein ergeben gemeinsam die Länge des schmaleren Teils des DIN-A4-Formats.
- Ist der Zahlteil mit Empfangsschein in einer QR-Rechnung in Papierform integriert, ist eine Perforation zwischen den Angaben zur Rechnung und des Zahlteils mit Empfangsschein obligatorisch.
- Zwischen dem Zahlteil und dem Empfangsschein ist eine Perforation vorgegeben, falls die QR-Rechnung in Papierform erstellt wird.
- Eine Perforation zwischen Zahlteil und Empfangsschein ist auch erforderlich, wenn Zahlteil und Empfangsschein separat einer Rechnung beigelegt werden.
- Werden Angaben zum Betrag und Zahlungspflichtigen (Zahlbar durch (Name/Adresse)) bei der Rechnungsstellung nicht aufgedruckt, sind entsprechende Felder sowohl im Zahlteil als auch im Empfangsschein zur handschriftlichen Ergänzung anzubringen (siehe auch [Abbildung 5,](#page-15-0) [Abbildung 6,](#page-16-0) [Abbildung 9\)](#page-20-0). Weitere handschriftliche Ergänzungen sind unzulässig.
- Nur die für die einzelnen Bereiche (siehe Ziffer [3.5](#page-14-0) [«Bereiche des Zahlteils»](#page-14-0)) definierten Überschriften und Informationen bzw. Werte dürfen aufgedruckt werden (siehe Ziffer [3.5.4](#page-15-1) [«Bereich Angaben»](#page-15-1)).
- Der Einsatz des Zahlteils und des Empfangsscheins als Werbeträger oder Werbemittel ist ausgeschlossen. Die Rückseite darf nicht bedruckt werden.
- Ein Style Guide [\[4\]](#page-7-1) mit detaillierten Gestaltungsvorgaben und Beispielen für den Zahlteil mit Empfangsschein – ob integriert oder separat – ist im Download Center unter [www.PaymentStandards.CH](https://www.paymentstandards.ch/de/shared/downloads.html) verfügbar.

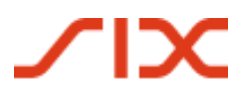

#### **3.2 Korrespondenzsprache**

Die QR-Rechnung kann in den Korrespondenzsprachen Deutsch, Französisch, Italienisch und Englisch erstellt werden. Dem Rechnungssteller ist die Wahl der Korrespondenzsprache freigestellt. Die zu verwendenden Begriffe in den jeweiligen Korrespondenzsprachen sind in [Anhang D](#page-49-0) aufgeführt.

#### **3.3 Papierformat und -qualität**

Der Zahlteil mit Empfangsschein muss auf weissem Papier mit einem Gewicht von mindestens 80 bis maximal 100 g/m² erstellt werden. Die Verwendung geprüfter Recycling-, FSC- und TCF-Papiere ist erlaubt. Nicht zugelassen sind hingegen beschichtete und reflektierende Papiere.

Der Zahlteil hat das DIN-A6-Querformat (148 mm x 105 mm). Der links neben dem Zahlteil angebrachte Empfangsschein hat das Format 62 mm x 105 mm, so dass beide zusammen die Massen 210 mm x 105 mm haben (DIN lang).

#### **3.4 Schriften und Schriftgrösse**

Nur die serifenlosen Schriften Arial, Frutiger, Helvetica und Liberation Sans in schwarz sind zugelassen. Die Schrift darf weder kursiv gesetzt noch unterstrichen werden.

Die Schriftgrösse des Zahlteils für Überschriften und dazugehörende Werte muss mindestens 6 pt., maximal 10 pt. betragen. Überschriften sind in den Bereichen «Betrag» und «Angaben» immer gleich gross darzustellen. Diese sind **fett** gedruckt und 2 pt. kleiner als die Schriftgrösse der dazugehörenden Werte darzustellen. Empfohlen wird bei Überschriften die Schriftgrösse 8 pt. und bei dazugehörenden Werten die Schriftgrösse 10 pt. Ausnahme mit Schriftgrösse 11 pt. (**fett**) bildet der Titel «Zahlteil».

Beim Andruck des Elements «Alternative Verfahren» beträgt die Schriftgrösse 7 pt., wobei die Bezeichnung des alternativen Verfahrens **fett** gedruckt erfolgt.

Das Element «Endgültiger Zahlungsempfänger» ist konzeptionell vorgesehen, wird jedoch bei der Lancierung der QR-Rechnung nicht verwendet und somit auch nicht aufgedruckt. Bei einer allfälligen Freigabe mit entsprechendem Andruck beträgt die Schriftgrösse voraussichtlich 7 pt. wobei die Bezeichnung **fett** gedruckt wird.

Die Schriftgrösse beim Empfangsschein beträgt für die Überschriften 6 pt. (**fett**) und für die dazugehörenden Werte 8 pt. Ausnahme mit Schriftgrösse 11 pt. (**fett**) bildet der Titel «Empfangsschein».

Werden beim Scanning ergänzend zum Inhalt des Swiss QR Codes die im Sichtteil des Zahlteils enthaltene Informationen ganz oder teilweise ausgelesen, werden die besten Ergebnisse erzielt, wenn die Überschriften eine Grösse von 8 pt. und die Textinformationen eine von 10 pt. aufweisen. Es muss jedoch sicher gestellt sein, dass alle erforderlichen Informationen auf dem Sichtteil dargestellt werden können.

# **TIX**

#### Schweizer Implementation Guidelines QR-Rechnung Gestaltungsvorgaben Gestaltungsvorgaben

### <span id="page-14-0"></span>**3.5 Bereiche des Zahlteils (ohne Empfangsschein)**

Die nachfolgende Abbildung illustriert die fünf Bereiche des Zahlteils. Die Inhalte werden in den nachfolgenden Kapiteln beschrieben.

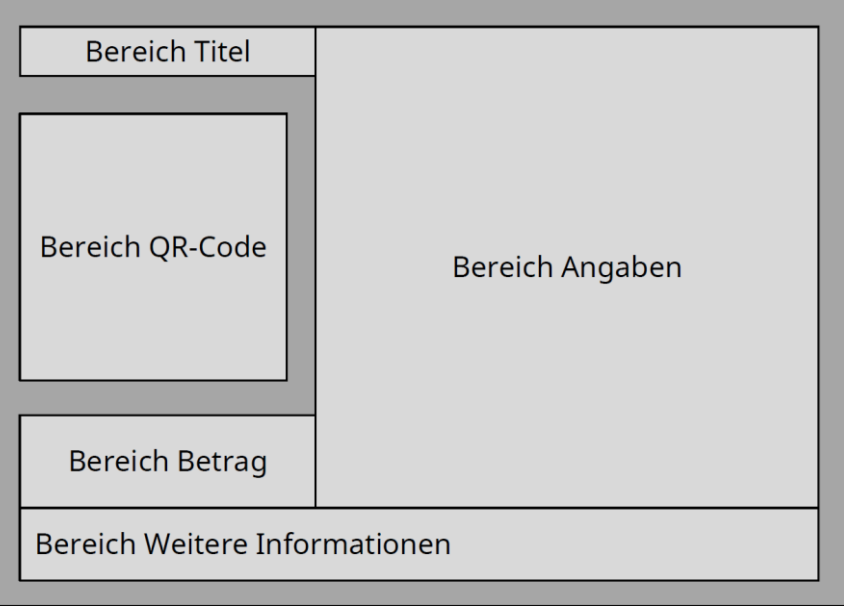

<span id="page-14-1"></span>*Abbildung 4: Schematische Darstellung des Zahlteils einer QR-Rechnung*

Die Leerbereiche – in der [Abbildung 4](#page-14-1) dunkel eingefärbt – sind zwingend erforderlich, müssen in der Breite und Höhe mindestens 5 mm betragen und dürfen nicht bedruckt werden.

#### **3.5.1 Bereich Titel**

Im Bereich Titel muss der Begriff «Zahlteil» mit der Schriftgrösse 11 pt. **fett** aufgedruckt werden.

#### <span id="page-14-2"></span>**3.5.2 Bereich Swiss QR Code**

Im Bereich Swiss QR Code wird durch die Einhaltung der 5 mm breiten Umrandung sichergestellt, dass der QR-Code problemlos gelesen werden kann.

#### **3.5.3 Bereich Betrag**

Der Bereich Betrag umfasst die Währung und den Betrag, die als Überschriften verwendet werden. Es werden die Währungen Schweizer Franken und Euro unterstützt, wobei die Währungskürzel «CHF» bzw. «EUR» links vor der Betragsangabe bzw. dem Betragsfeld aufgedruckt werden.

Ist der Betrag im Swiss QR Code enthalten, muss er nach dem Währungskürzel erscheinen. Als Tausendertrennzeichen ist ein Blank «Leerzeichen» und als Dezimaltrennzeichen das Punktzeichen «.» zu verwenden. Die Betragsangabe muss stets zwei Nachkommastellen aufweisen.

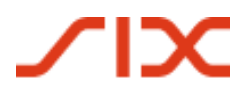

Ist im Swiss QR Code kein Betrag enthalten, muss ein farbloses Feld mit den Massen 40 x 15 mm und mit schwarzen Eckmarken mit der Linienstärke von 0,75 pt aufgedruckt sein, in dem der Betrag vom Zahlungspflichtigen («Zahlbar durch») handschriftlich, möglichst in schwarz zu ergänzen ist. Eine entsprechende Datei zur Erstellung der Eckmarken ist im Download Center unter [www.PaymentStandards.CH](https://www.paymentstandards.ch/de/shared/downloads.html) verfügbar.

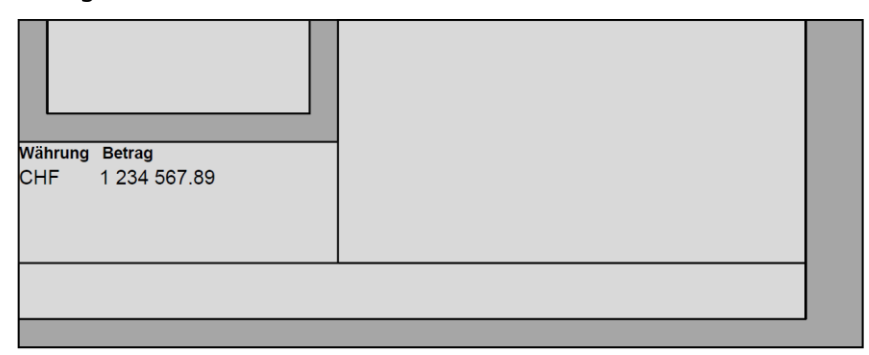

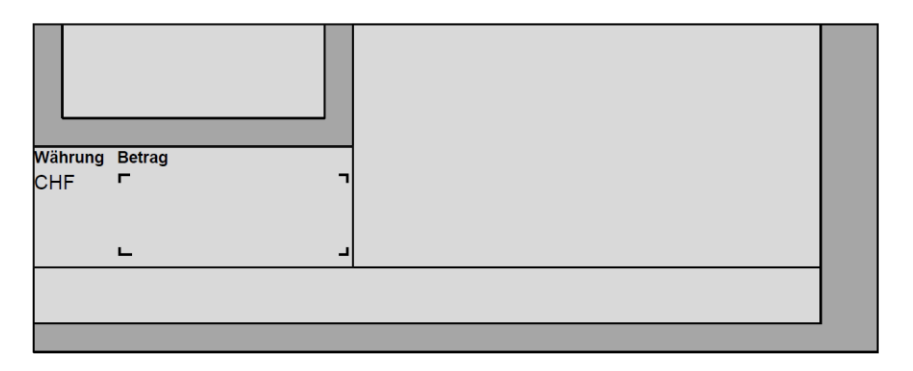

*Abbildung 5: Schematische Darstellungen des Bereichs «Betrag»*

#### <span id="page-15-1"></span><span id="page-15-0"></span>**3.5.4 Bereich Angaben**

Im Bereich Angaben müssen alle für eine Zahlung relevanten Werte aus dem Swiss QR Code aufgedruckt werden. Dabei ist jede Angabe mit einer Überschrift zu kennzeichnen. Die Werte **müssen, sofern im Swiss QR Code enthalten**, in der folgenden korrekten Reihenfolge platziert werden. Sind keine Werte im Swiss QR Code enthalten, dürfen die dazugehörenden Überschriften nicht angezeigt werden.

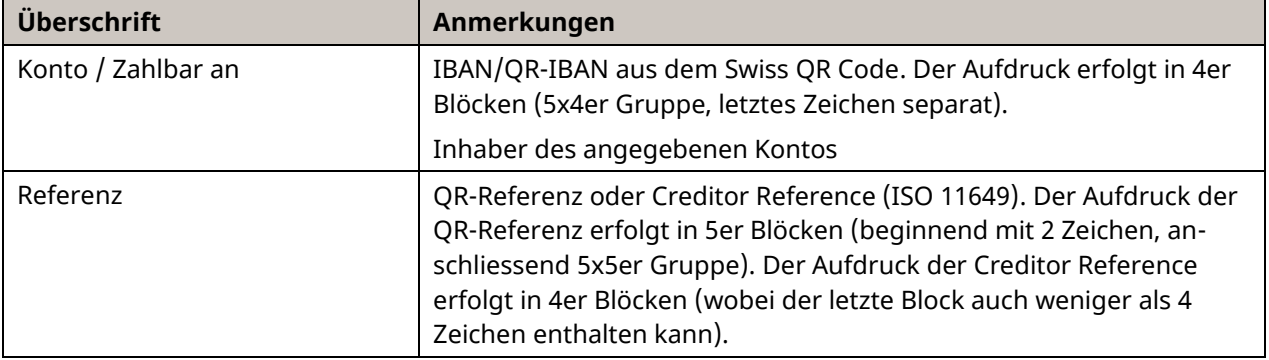

# **TIX**

#### Schweizer Implementation Guidelines QR-Rechnung Gestaltungsvorgaben

| Überschrift                  | Anmerkungen                                                                                                    |  |  |  |  |
|------------------------------|----------------------------------------------------------------------------------------------------|--|--|--|--|
| Zusätzliche Informationen    | Zusätzliche Informationen für den Rechnungsempfänger                                                                                                    |  |  |  |  |
|                              | Hier werden die Inhalte aus den Datenelementen «Ustrd» (Unstruk-<br>turierte Mitteilung) und «StrdBkginf» (Rechnungsinformationen)<br>aufgeführt. Beide Felder dürfen zusammen maximal 140 Zeichen<br>haben. Sind beide Elemente befüllt, soll nach den Informationen aus<br>dem ersten Element «Ustrd» (Unstrukturierte Mitteilung) ein Zeilen-<br>umbruch vorgenommen werden. Sollte der Platz nicht ausreichend<br>sein, kann der Zeilenumbruch wegfallen (erschwert die Lesbarkeit).<br>Können nicht alle im QR-Code enthaltenen Angaben angezeigt wer-<br>den, muss der gekürzte Andruck durch «» am Ende gekennzeich-<br>net werden, wobei sichergestellt sein muss, dass Personendaten<br>angezeigt werden. |  |  |  |  |
| Zahlbar durch                | Ist der Zahlungspflichtige im Swiss QR Code nicht vorhanden, muss<br>statt «Zahlbar durch» die Überschrift «Zahlbar durch                                                                                                    |  |  |  |  |
| bzw.                         | (Name/Adresse)» verwendet und ein farbloses Feld mit schwarzen                                                                                                    |  |  |  |  |
| Zahlbar durch (Name/Adresse) | Eckmarken mit der Linienstärke von 0,75 pt aufgedruckt werden                                                                                                    |  |  |  |  |
|                              | (siehe Abbildung 6). Dieses muss mindestens die Masse 65 x 25 mm<br>aufweisen.                                                                                                    |  |  |  |  |
|                              | Eine entsprechende Datei ist im Download Center unter                                                                                                    |  |  |  |  |
|                              | www.PaymentStandards.CH verfügbar.                                                                                                    |  |  |  |  |

*Tabelle 3: Überschriften des Zahlteils im Bereich «Angaben»*

#### **Anmerkungen**

Die oben aufgeführten Überschriften (siehe [Anhang D\)](#page-49-0) sind zwingend zu verwenden und dürfen nicht geändert werden, sofern im Swiss QR Code enthalten.

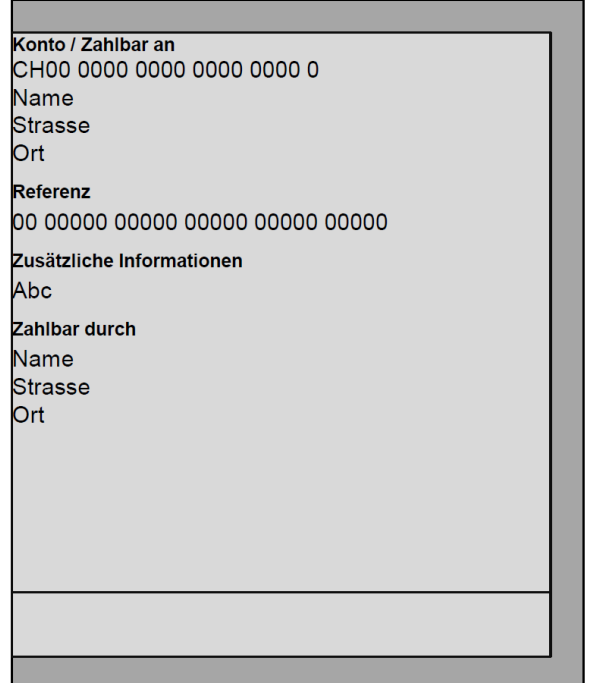

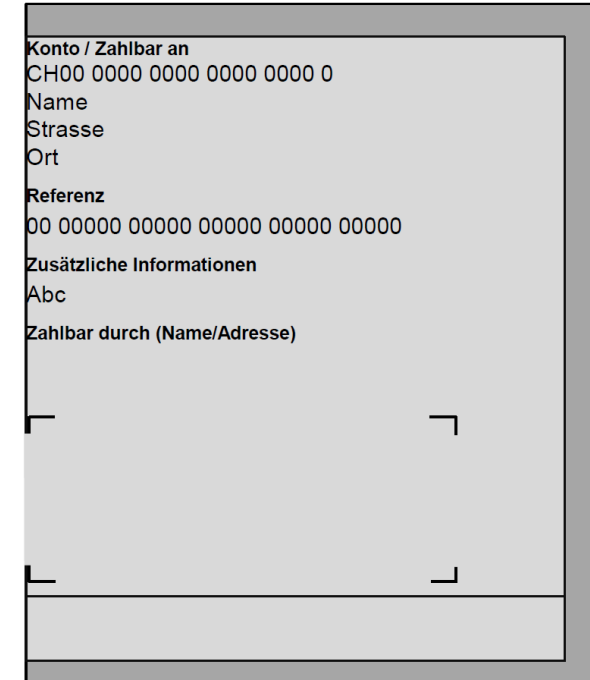

<span id="page-16-0"></span>*Abbildung 6: Schematische Darstellungen des Bereichs «Angaben»*

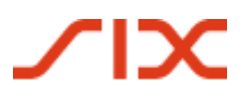

#### **3.5.5 Bereich Weitere Informationen**

Dieser Bereich umfasst die zwei Datenelemente «Endgültiger Zahlungsempfänger» und «Alternative Verfahren».

#### **1. Endgültiger Zahlungsempfänger**

**Anmerkung:** Die nachfolgenden Informationen zum «Endgültiger Zahlungsempfänger» sind lediglich eine Vorabinformation für einen allfälligen zukünftigen Gebrauch.

In diesem Bereich wird der «Endgültiger Zahlungsempfänger», sofern vorhanden und freigegeben, angezeigt. Statt der Bezeichnung «Endgültiger Zahlungsempfänger» wird den zugehörigen Werten im Swiss QR Code die Bezeichnung «Zugunsten» (**fett**) vorangestellt. Insgesamt steht eine Zeile zur Verfügung, so dass ggf. nicht alle im QR-Code vorhandenen Angaben angedruckt werden können. Ist dies der Fall, muss der gekürzte Andruck durch «…» am Zeilenende gekennzeichnet werden. Der Andruck der Angaben erfolgt in Schriftgrösse 7 pt. entsprechend der Reihenfolge im Swiss QR Code.

#### **2. Alternative Verfahren**

Der unterste Bereich des Zahlteils bzw. des Bereiches «Weitere Informationen» kann für die Angabe von alternativen Verfahren verwendet werden. Es gibt maximal zwei Elemente, die jeweils in einer Zeile in der Schriftgrösse 7 pt. angezeigt werden. Das Element beinhaltet am Anfang den (Kurz-)Namen des alternativen Verfahrens (z.B. eBill als derzeit einziger Nutzer des Elements). Anschliessend müssen Personendaten aufgeführt werden, so dass deren Anzeige sichergestellt ist.

Im Swiss QR Code stehen jeweils 100 alphanumerische Zeichen für «Alternative Verfahren» zur Verfügung. Auf einer Zeile können ca. 90 Zeichen aufgedruckt werden, so dass ggf. nicht alle im QR-Code vorhandenen Angaben angezeigt werden können. Ist dies der Fall, muss der gekürzte Andruck durch «…» am Zeilenende gekennzeichnet werden, wobei sichergestellt sein muss, dass Personendaten angezeigt werden.

Schweizer Implementation Guidelines QR-Rechnung Gestaltungsvorgaben Gestaltungsvorgaben

#### **3.6 Bereiche des Empfangsscheins**

Die nachfolgende Abbildung illustriert die vier Bereiche des Empfangsscheins. Die Inhalte werden in den nachfolgenden Kapiteln beschrieben. Gegenüber dem Zahlteil fallen die Bereiche QR-Code und «Weitere Informationen» weg.

Die Leerbereiche – in der [Abbildung 7](#page-18-0) dunkel eingefärbt – sind zwingend, müssen in der Breite und Höhe mindestens 5 mm betragen und dürfen nicht bedruckt werden.

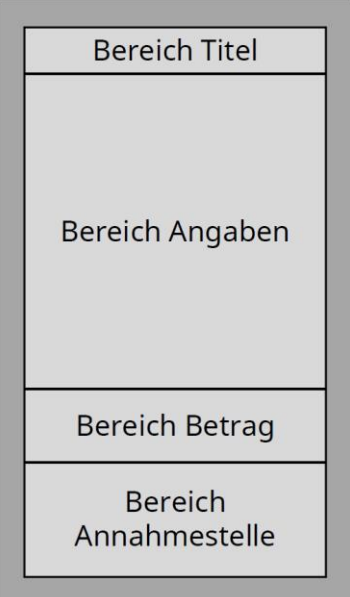

*Abbildung 7: Schematische Darstellung des Empfangsscheins eines Zahlteils einer QR-Rechnung*

#### <span id="page-18-0"></span>**3.6.1 Bereich Titel**

Im Bereich Titel muss die Überschrift «Empfangsschein» mit der Schriftgrösse 11 pt. **fett** aufgedruckt werden.

#### **3.6.2 Bereich Angaben**

Im Bereich Angaben müssen die verwendeten Werte, wie jene im Zahlteil, eins zu eins identisch aus dem Swiss QR Code aufgedruckt werden. Dabei ist jede Angabe mit einer Überschrift zu kennzeichnen. Die Werte **müssen, sofern im Swiss QR Code** enthalten, in der folgenden korrekten Reihenfolge platziert werden:

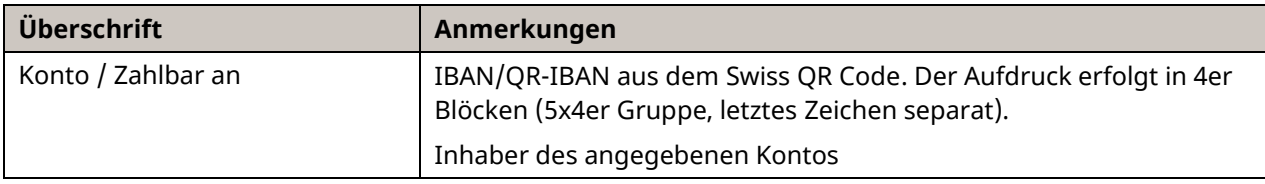

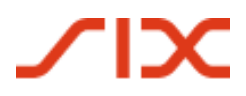

Gestaltungsvorgaben Schweizer Implementation Guidelines QR-Rechnung

| Überschrift                                           | Anmerkungen                                                                                                    |
|-------------------------------------------------------|----------------------------------------------------------------------------------------------------|
| Referenz                                              | QR-Referenz oder Creditor Reference (ISO 11649). Der Aufdruck der<br>QR-Referenz erfolgt in 5er Blöcken (beginnend mit 2 Zeichen, an-<br>schliessend 5x5er Gruppe). Der Aufdruck der Creditor Reference<br>erfolgt in 4er Blöcken (wobei der letzte Block auch weniger als 4<br>Zeichen enthalten kann).                                                                                                    |
| Zahlbar durch<br>bzw.<br>Zahlbar durch (Name/Adresse) | Ist der Zahlungspflichtige im Swiss QR Code nicht vorhanden, muss<br>statt «Zahlbar durch» die Überschrift «Zahlbar durch<br>(Name/Adresse)» verwendet und ein farbloses Feld mit schwarzen<br>Eckmarken mit der Linienstärke von 0,75 pt aufgedruckt werden<br>(siehe Abbildung 9 rechts). Dieses muss mindestens die Masse 52 x<br>20 mm aufweisen. Eine entsprechende Datei ist im Download Center<br>unter www.PaymentStandards.CH verfügbar. |

*Tabelle 4: Überschriften des Empfangsscheins im Bereich «Angaben»*

#### **Anmerkungen**

Die oben aufgeführten Überschriften (siehe [Anhang D\)](#page-49-0) sind zwingend zu verwenden und dürfen nicht geändert werden, sofern im Swiss QR Code enthalten.

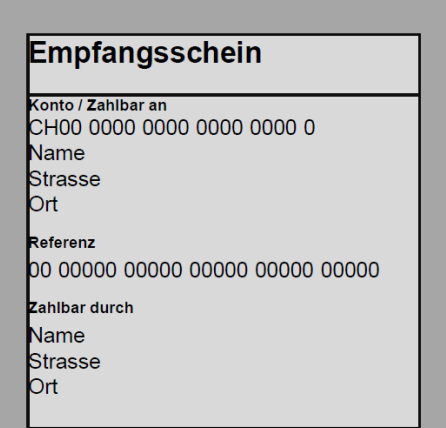

*Abbildung 8: Schematische Darstellungen des Bereichs «Angaben» des Empfangsscheins einer QR-Rechnung*

Es ist aufgrund des limitierten Platzes erlaubt,

- Angaben in kleinerer und somit abweichender Schriftgrösse als auf dem Zahlteil anzubringen. Die Mindestschriftgrösse beträgt 6 pt.
- bei der Adresse von Zahlungsempfängern (Zahlbar an) und Zahlungspflichtigen (Zahlbar durch) die Strasse und die Hausnummer wegzulassen.

Schweizer Implementation Guidelines QR-Rechnung Gestaltungsvorgaben Gestaltungsvorgaben

#### **3.6.3 Bereich Betrag**

Der Bereich Betrag umfasst die Währung und den Betrag, die als Überschriften aufgedruckt werden. Es werden die Währungen Schweizer Franken und Euro unterstützt, wobei die Währungskürzel CHF bzw. EUR links vor der Betragsangabe bzw. dem Betragsfeld aufgedruckt werden.

Ist der Betrag im Swiss QR Code enthalten, muss er nach dem Währungskürzel erscheinen. Als Tausendertrennzeichen ist ein Blank «Leerzeichen» und als Dezimaltrennzeichen das Punktzeichen «.» zu verwenden. Die Betragsangabe muss stets zwei Nachkommastellen aufweisen (z.B. CHF 1 590.00).

Ist im Swiss QR Code kein Betrag enthalten, muss ein farbloses Feld mit den Massen 30 x 10 mm und schwarzen Eckmarken mit der Linienstärke von 0,75 pt aufgedruckt sein, in dem der Betrag vom Zahlungspflichtigen handschriftlich zu ergänzen ist. Eine entsprechende Datei ist im Download Center unter [www.PaymentStandards.CH](https://www.paymentstandards.ch/de/shared/downloads.html) verfügbar.

#### **3.6.4 Bereich Annahmestelle**

Der Bereich Annahmestelle beinhaltet den Wortlaut «Annahmestelle», der in der jeweiligen Korrespondenzsprache rechtsbündig aufzudrucken ist.

urch (Name/Adresse)

**Betrag** 

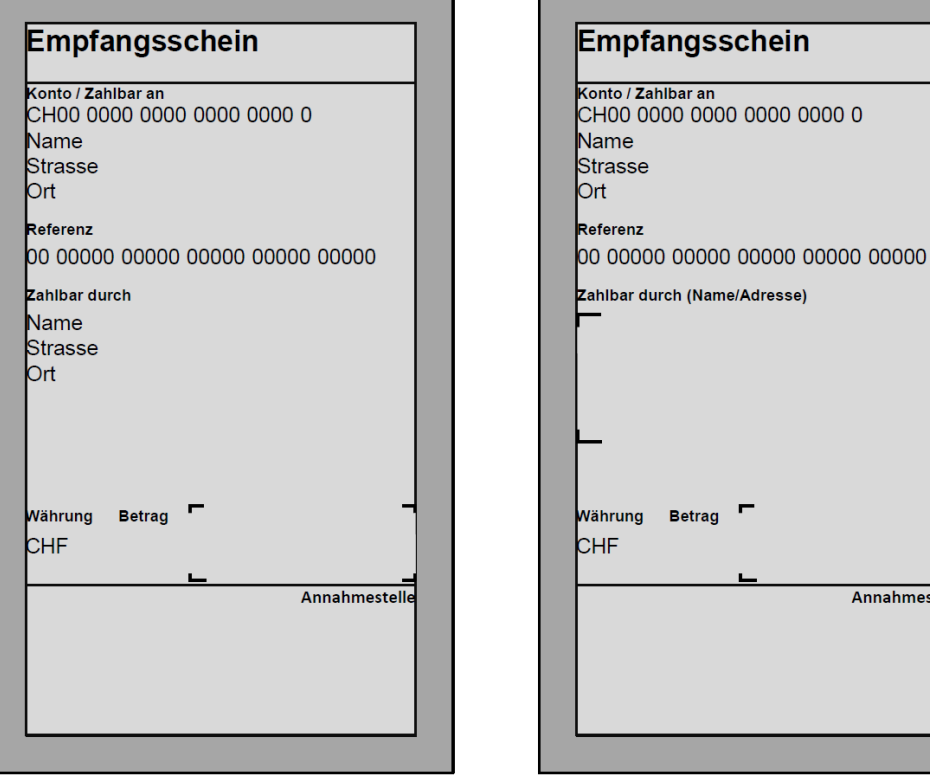

<span id="page-20-0"></span>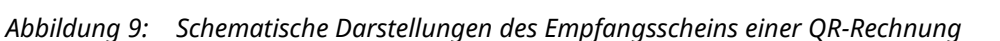

Annahmestelle

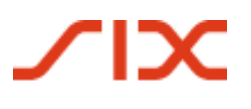

#### <span id="page-21-0"></span>**3.7 Hinweise zur QR-Rechnung im PDF-Format**

QR-Rechnungen (bzw. separate Zahlteile mit Empfangsschein) im PDF-Format sind nur für Zahlungen im E-/M-Banking geeignet, nicht jedoch für den papiergebundenen Zahlungsverkehr. Beim Ausdrucken von PDF-Dateien muss sichergestellt sein, dass die vorgenannten Formatvorgaben eingehalten werden.

Wird die QR-Rechnung mit Zahlteil und Empfangsschein bzw. der Zahlteil mit Empfangsschein separat als PDF-Dokument erstellt und elektronisch versendet, muss das Format A6 des Zahlteils und des links angebrachten Empfangsscheins durch Linien gekennzeichnet werden. Zusätzlich muss auf jeder dieser Linien ein Scherensymbol «» angebracht werden oder alternativ der Hinweis «Vor der Einzahlung abzutrennen» oberhalb der Linie (ausserhalb des Zahlteils). Dies signalisiert dem Zahlungspflichtigen, dass er den Zahlteil und den Empfangsschein per Schnitt abtrennt, falls er die QR-Rechnung auf dem Postweg an sein Finanzinstitut zur Zahlung weiterreichen oder am Postschalter (Filialen und Filialen mit Partner) begleichen will.

## **4 Datenhaushalt Swiss QR Code**

#### **4.1 Allgemeines**

Der Datenhaushalt des Swiss QR Code orientiert sich an den Schweizer Implementation Guidelines für Überweisungen zur ISO-20022-Meldung «Customer Credit Transfer Initiation» (pain.001).

#### <span id="page-22-1"></span>**4.2 Technische Spezifikationen**

#### <span id="page-22-0"></span>**4.2.1 Zeichensatz**

Im Swiss QR Code gemäss Schweizer Standard wird aus Gründen der Kompatibilität mit den Schweizer Implementation Guidelines für Überweisungen zur ISO-20022- Meldung «Customer Credit Transfer Initiation» (pain.001) [\[3\]](#page-7-2) nur das «Latin Character Set» zugelassen. Für das Encoding ist UTF-8 zu verwenden.

Für einzelne Felder gelten zusätzliche Einschränkungen bezüglich Zeichen, z.B. gelten für IBAN nur alphanumerisch Werte.

#### **4.2.2 Feldlängen**

Die für die einzelnen Elemente spezifizierten Feldlängen stellen Maximallängen dar. Ein Auffüllen der Elemente mit Leerzeichen bis zur Maximallänge ist nicht zulässig.

#### **4.2.3 Element Trennzeichen**

Die einzelnen Elemente im Swiss QR Code gemäss Schweizer Standard werden durch eine Zeilenschaltung (CR + LF) voneinander getrennt.

Nach dem letzten Element entfällt die Zeilenschaltung.

**Hinweis:** Anstelle der Zeichenfolge CR + LF kann auch das Zeichen LF alleine verwendet werden (siehe dazu auch die FAQs unter [www.PaymentStandards.CH/FAQ\)](https://www.paymentstandards.ch/de/home/software-partner/faq.html).

#### **4.2.4 Lieferung von Datenelementen**

Alle Datenelemente müssen vorhanden sein. Hat das Datenelement keinen Inhalt, muss zumindest eine Zeilenschaltung (CR + LF bzw. LF) erfolgen.

Ausnahmen bilden lediglich die mit «A» (additional) gekennzeichneten zusätzlichen Datenelemente (Alternative Verfahren). Diese können entfallen, wenn sie nicht verwendet werden.

Das letzte gelieferte Datenelement darf nicht mit einer Zeilenschaltung (CR + LF bzw. LF) abgeschlossen werden.

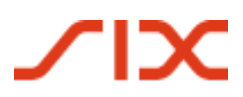

#### **4.2.5 Datengruppen**

Die in [Tabelle 7](#page-30-0) [«Datenelemente Swiss QR Code»](#page-30-1) hellblau hinterlegten Datengruppen dienen lediglich der Darstellung des fachlichen Kontexts und der Definition gemeinsamer Regeln.

Solche Datengruppen dürfen im Swiss QR Code nicht geliefert werden.

In mit «Optional» gekennzeichneten Datengruppen müssen bei Verwendung der Datengruppe sämtliche als «Dependent» gekennzeichnete Subelemente befüllt werden.

#### <span id="page-23-0"></span>**4.3 Datenstruktur**

Die [Tabelle 7](#page-30-0) [«Datenelemente Swiss QR Code»](#page-30-1) spezifiziert alle für den QR-Code relevanten Elemente.

#### **4.3.1 Darstellungskonventionen**

Für dieses Dokument gelten die folgenden Darstellungskonventionen.

Die [Tabelle 7](#page-30-0) **«**[Datenelemente Swiss QR Code](#page-30-1)**»** zur Datenstruktur enthält die folgenden Spalten und Informationen:

- 1. Datenstruktur
	- Logische Datenstruktur; definiert Datengruppen (Name der Datengruppe jeweils in blauen Feldern), die logisch zueinander gehören
- 2. Elementname
	- Technischer Elementname
- 3. St.
	- Status
- 4. Generelle Definition
	- Fachliche Definitionen und Bezeichnungen
- 5. Felddefinition
	- Technische Felddefinitionen

#### **Status**

Folgende Statuswerte (Angaben über die Verwendung) sind für die einzelnen Elemente möglich:

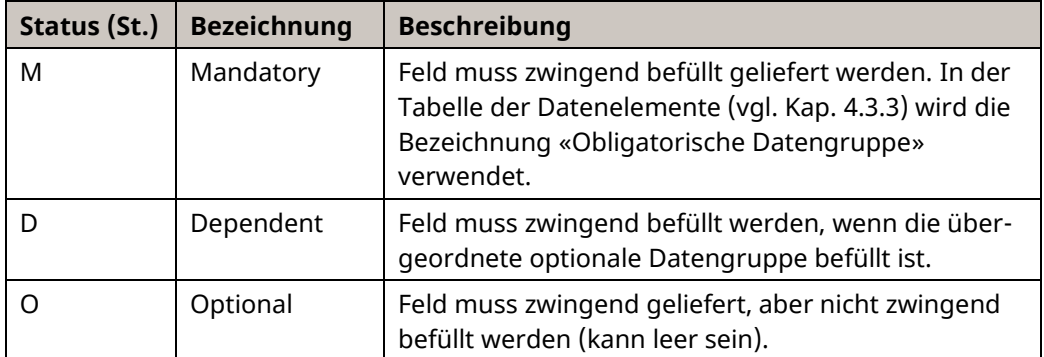

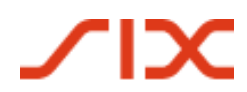

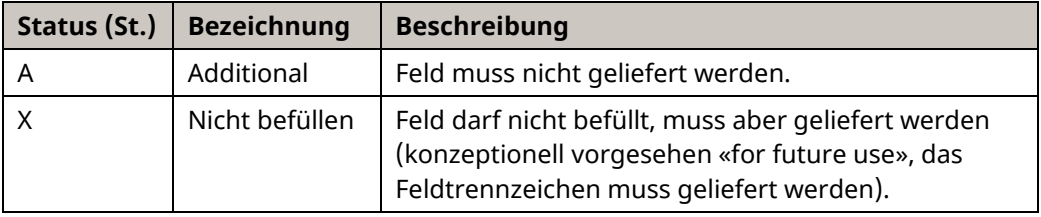

*Tabelle 5: Status der Elemente*

#### **Farbgebung in den Tabellen**

Datenelemente, die mindestens ein Subelement enthalten, stellen sogenannte Datengruppen dar und werden hellblau markiert.

#### **Darstellung der logischen Struktur in den Tabellen**

Um erkennen zu können, wo in der logischen Struktur des Swiss QR Codes ein Element angesiedelt ist, wird in der Spalte «Data Structure» die Verschachtelungstiefe mit vorangestellten «+»-Zeichen angegeben. Die IBAN in den «Zahlungsempfänger Informationen» wird zum Beispiel wie folgt dargestellt:

**ORCH** 

+CdtrInf

++IBAN

#### **Darstellung abweichender Bezeichnungen im Zahlteil/Empfangsschein**

Für einzelne Datengruppen ist in der Tabelle eine vom Feldnamen abweichende Bezeichnung angegeben, die auf dem Zahlteil/Empfangsschein als Überschrift zu verwenden ist. Diese Bezeichnung ist für die zugehörigen Subelemente gültig und wird in den Tabellen *kursiv und blau* unterhalb der Bezeichnung der Datengruppe aufgeführt:

## **Endgültiger Zahlungspflichtiger**

*Zahlbar durch*

*Abbildung 10: Datengruppe mit fachlichem Elementnamen und fachlicher Bezeichnung für den Zahlteil*

#### **4.3.2 Einschränkungen zum Zeichensatz in den Felddefinitionen**

Details zur Spalte «Felddefinitionen» in der [Tabelle 7:](#page-30-0)

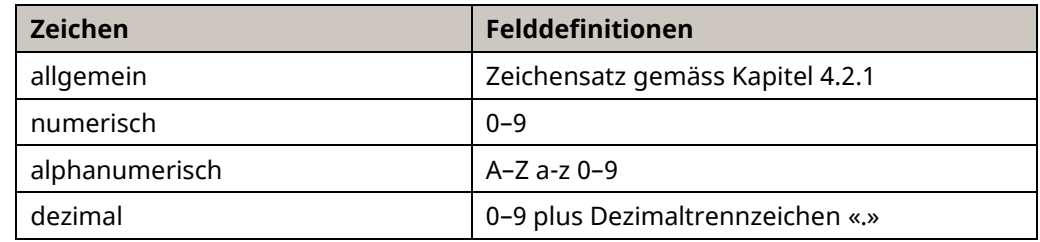

*Tabelle 6: Zulässige Zeichen*

# $\chi$

Schweizer Implementation Guidelines QR-Rechnung **Datenhaushalt Swiss QR Code** 

#### **4.3.3 Datenelemente in der QR-Rechnung**

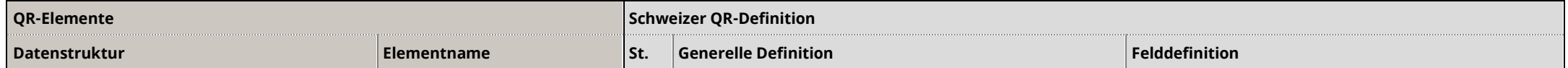

<span id="page-25-0"></span>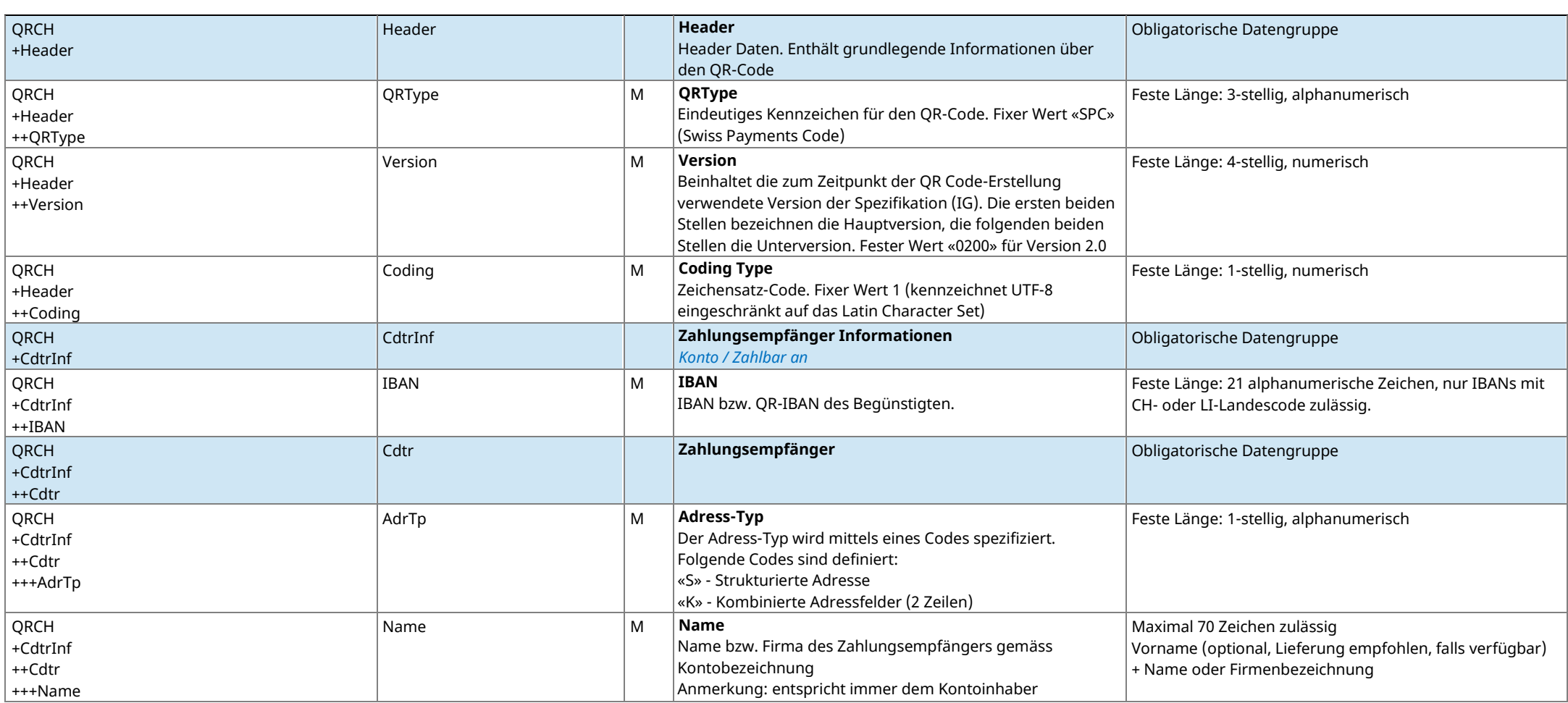

Schweizer Implementation Guidelines QR-Rechnung and Datenhaushalt Swiss QR Code Datenhaushalt Swiss QR Code

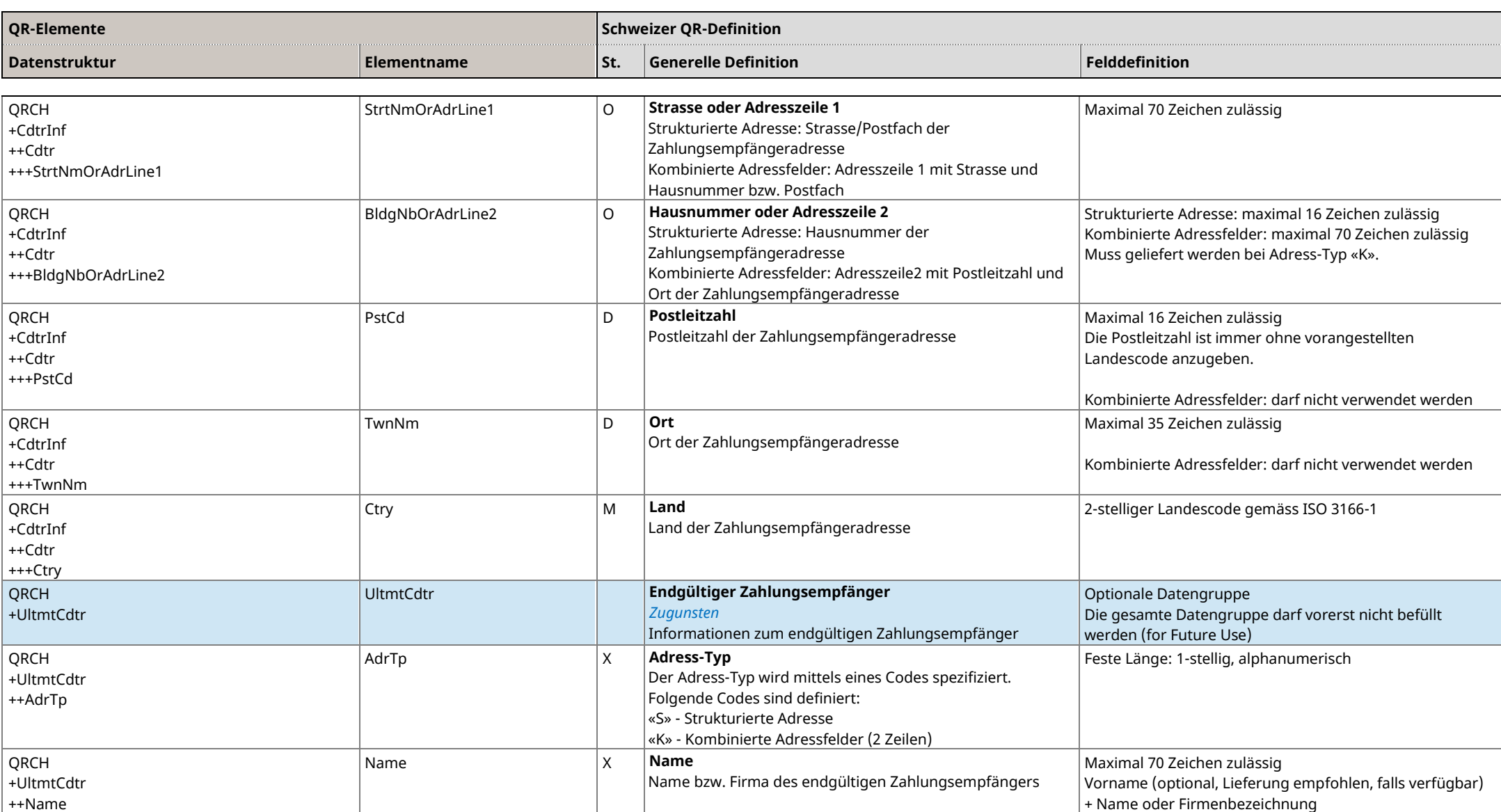

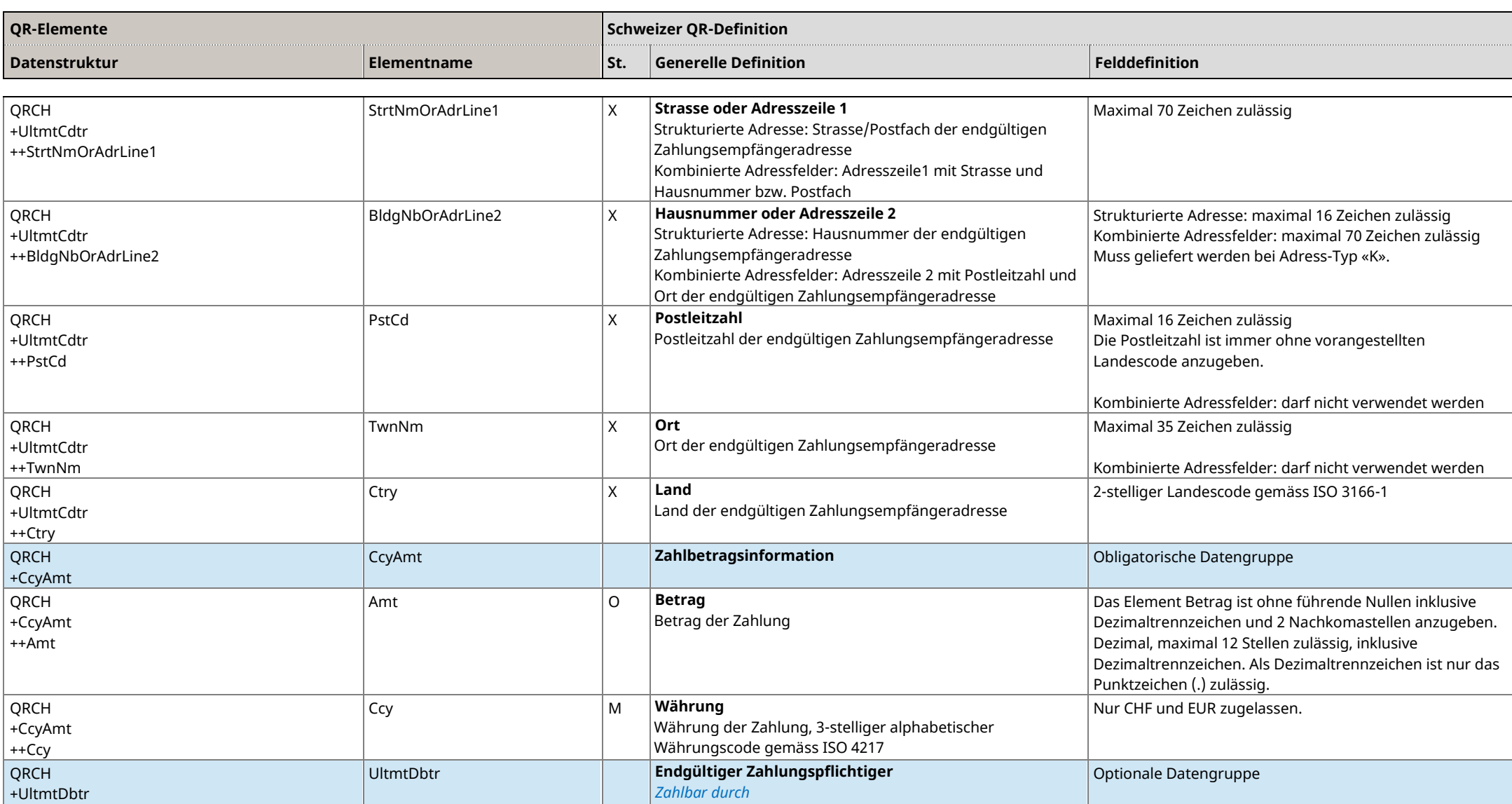

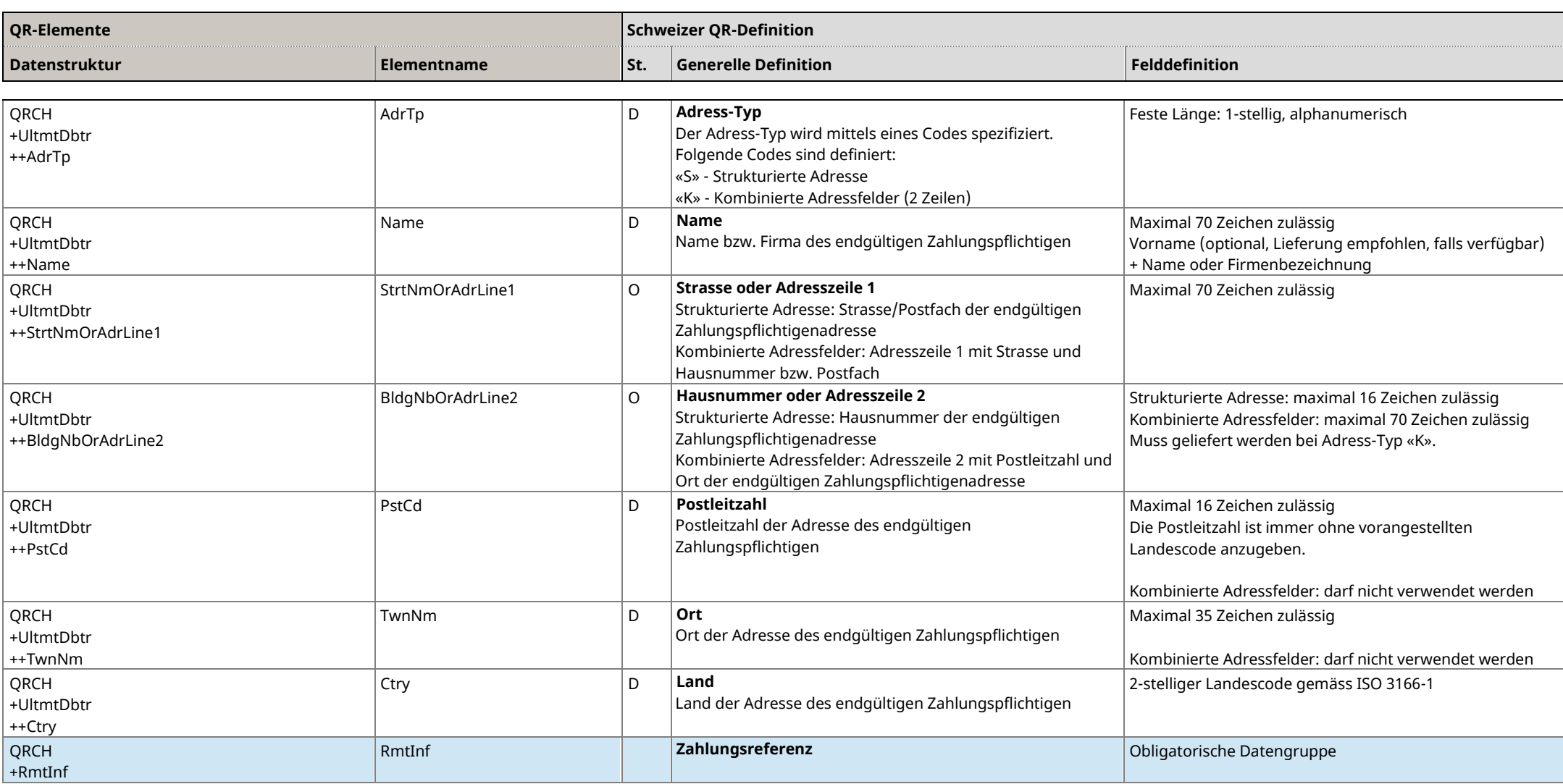

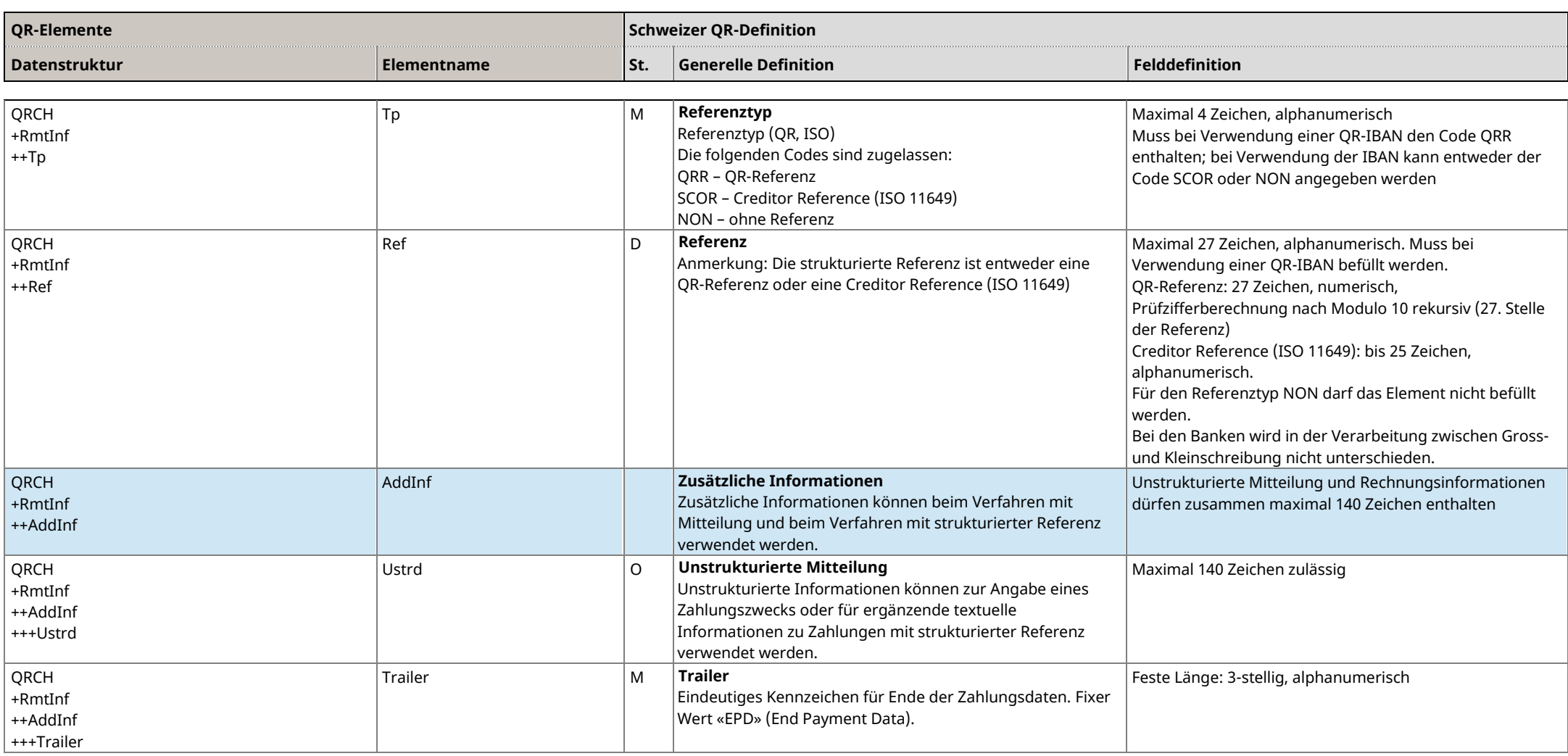

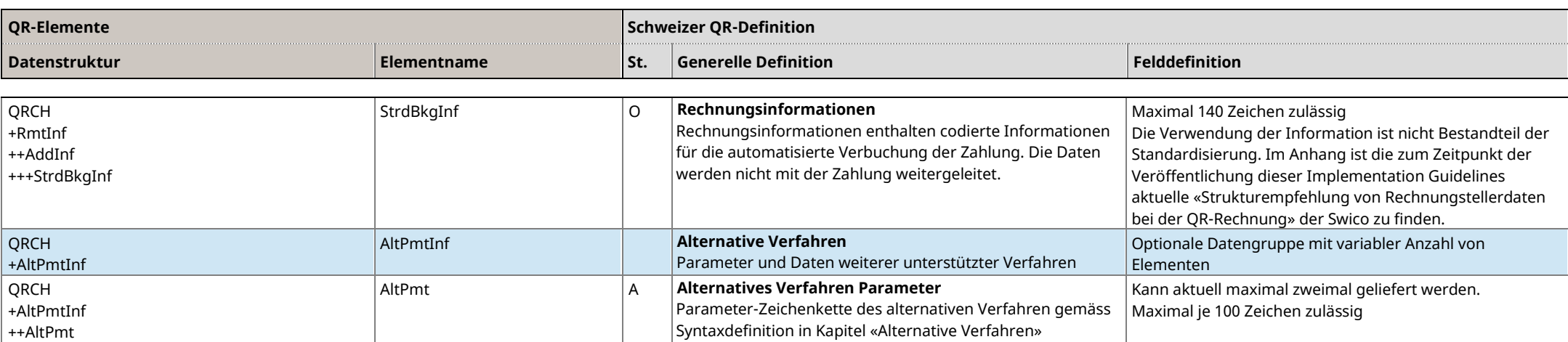

<span id="page-30-1"></span><span id="page-30-0"></span>*Tabelle 7: Datenelemente Swiss QR Code*

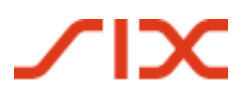

#### <span id="page-31-0"></span>**4.4 Fachliche Spezifikationen**

Das Mapping der Daten aus dem Swiss QR Code in die ISO-20022-Meldung pain.001 ist in den Schweizer «Implementation Guidelines für Überweisungen» (pain.001) [\[3\]](#page-7-2) beschrieben.

#### **4.4.1 Verwendung von Adressinformationen**

Die Adresse der beteiligten Parteien – beispielsweise diejenige des Zahlungsempfängers – kann strukturiert (einzeln) oder als kombinierte Adressfelder (je Feld zwei Daten) geliefert werden.

Strukturierte Adressfelder: Es sind die Elemente «Strasse oder Adresszeile 1», «Hausnummer oder Adresszeile 2», «Postleitzahl», «Ort», und «Land» zu befüllen. Für die Angabe eines Postfachs ist das Element «Strasse oder Adresszeile 1» zu verwenden.

Kombinierte Adressfelder: Es sind die Elemente «Strasse oder Adresszeile 1», «Hausnummer oder Adresszeile 2» und «Land» zu befüllen. Für die Angabe eines allfälligen Postfachs ist das Element «Strasse oder Adresszeile 1» zu verwenden.

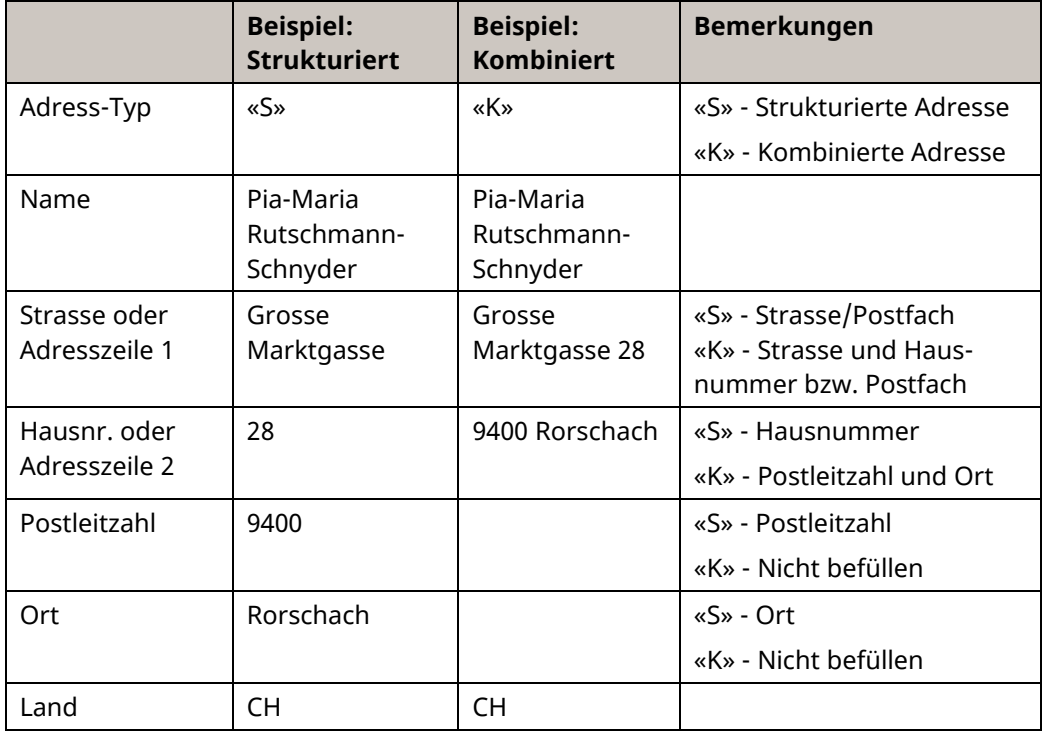

*Tabelle 8: Beispiele für die Verwendung von Adressinformationen*

# **SIX**

Schweizer Implementation Guidelines QR-Rechnung **Datenhaushalt Swiss QR Code** 

#### **4.4.2 Kundenreferenzen**

#### **Strukturierte Referenz als «Zahlungsreferenz»**

Folgende zwei Arten von strukturierten Referenzen können im Element «Referenz» geliefert werden:

#### **Verwendung der QR-Referenz (QRR)**

Die QR-Referenz (siehe Ziffer [2.12.1\)](#page-11-0) ermöglicht dem Zahlungsempfänger den automatischen Abgleich zwischen seinen Rechnungen und den eingehenden Zahlungen. Diese entspricht in ihrem Aufbau der ESR-Referenz (27 Zeichen, numerisch; Prüfzifferberechnung nach Modulo 10 rekursiv; 27. Stelle der Referenz; siehe [Anhang B](#page-44-0) [«Prüfzifferberechnung nach Modulo 10 rekursiv»](#page-44-1)).

Die Verwendung der QR-Referenz setzt die Verwendung einer QR-IBAN voraus. Die QR-IBAN kennzeichnet die Zahlung über alle Zahlungskanäle als eine, bei der zwingend eine QR-Referenz geliefert werden muss. Eine IBAN darf daher nicht verwendet werden.

#### **Verwendung der Creditor Reference (SCOR)**

Die international verwendete Creditor Reference (ISO 11649) ermöglicht dem Zahlungsempfänger ebenfalls den automatischen Abgleich zwischen seinen Rechnungen und den eingehenden Zahlungen.

Die Verwendung der Creditor Reference (ISO 11649) setzt die Verwendung einer IBAN voraus. Eine QR-IBAN darf nicht verwendet werden.

#### **4.4.3 Zusätzliche Informationen**

Für zusätzliche Informationen stehen die beiden Elemente «Unstrukturierte Mitteilung» und «Rechnungsinformationen» zur Verfügung. Die Anzahl Zeichen beider Felder dürfen zusammen maximal 140 Zeichen betragen:

- Unstrukturierte Mitteilungen können zur Angabe eines Zahlungszwecks oder für ergänzende textuelle Informationen zu Zahlungen mit strukturierter Referenz verwendet werden. Unstrukturierte Mitteilungen werden unter der Überschrift «Zusätzliche Informationen» auf dem Zahlteil aufgedruckt.
- Im Element «Rechnungsinformationen» sind codierte Informationen seitens Rechnungssteller zuhanden des Rechnungsempfängers enthalten, welche z.B. zur Automatisierung der Kreditorenprozesse verwendet werden können. Die Daten werden mit der Zahlung nicht weitergeleitet jedoch auf dem Zahlteil aufgedruckt. Die Codierung des Elements beginnt stets mit «//» (Slash Slash) gefolgt von der zweistelligen Kurzbezeichnung des verwendeten Befüllungsvorschlags der «Strukturinformationen des Rechnungsstellers».

Betreffend Element «Rechnungsinformationen»: Die Schweizer Finanzinstitute geben den Aufbau dieser Informationen nicht vor, da hier auf die individuellen Bedürfnisse der verschiedenen Branchen eingegangen werden soll. Es wurde daher eine flexible Lösung definiert, die den parallelen Einsatz unterschiedlicher Codierungen für diese Informationen erlauben. Zu diesem Zweck sind die ersten zwei Zeichen als Code für die verwendete Regel reserviert, die definiert, wie die restlichen Zeichen dieses Feldes zu interpretieren sind. Weitere Informationen zur Codierung finden sich in [Anhang E](#page-50-0) und auf [www.PaymentStandards.CH.](https://www.paymentstandards.ch/de/home/software-partner/structured-info.html)

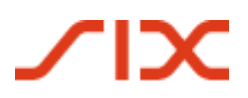

Damit die jeweiligen «Rechnungsinformationen» identifizierbar sind, wird durch SIX eine zweistellige Codierung vorgegeben. Diese und die grundsätzlichen Inhalte der Strukturempfehlungen (Syntax) sind vor Verwendung mit SIX abzustimmen (Prozess vgl. [Anhang E\)](#page-50-0). Rechnungsdaten dürfen keine Personendaten beinhalten.

Die in Kraft gesetzten Strukturempfehlungen für Rechnungsinformationen sind auf [www.PaymentStandards.CH](https://www.paymentstandards.ch/de/home/software-partner/structured-info.html) verlinkt.

#### **4.4.4 Alternative Verfahren**

Im Swiss QR Code kann der Rechnungssteller Daten für alternative Verfahren im Kontext von Zahlungen im Element «Parameter alternative Verfahren» anbieten. Das Element darf in den vorliegenden Implementations Guidelines höchstens zweimal geliefert werden.

Da bei den «Alternative Verfahren» nur ca. 90 Zeichen auf dem Zahlteil angezeigt werden können, sind zur Sicherstellung der Anforderungen des Datenschutzes folgende Regeln bei der Befüllung zu beachten:

- Zuerst muss die (Kurz-)Bezeichnung des alternativen Verfahrens codiert werden (z.B. eBill). Das nächste Zeichen muss das verwendete Subelement-Trennzeichen enthalten (z.B. «/»).
- Anschliessend müssen diejenigen Daten codiert werden, die allenfalls Personendaten beinhalten, so dass diese auf dem Zahlteil angezeigt werden.
- Es können beliebig viele Subelemente innerhalb der zulässigen Feldlänge des Elements geliefert werden.

Die Daten im Element «Alternative Verfahren» werden nur von den entsprechenden Verfahren interpretiert und genutzt.

Sie dienen ausschliesslich dem Zahlungspflichtigen für die einfache Verwendung dieser Verfahren.

Aktuelle Informationen zu den alternativen Verfahren finden sich auf [www.PaymentStandards.CH/Alternative-Verfahren.](https://www.paymentstandards.ch/de/home/software-partner/alternative-schemes.html)

# **TIX**

Schweizer Implementation Guidelines QR-Rechnung Parameter für die Generierung des Swiss QR Codes

# **5 Parameter für die Generierung des Swiss QR Codes**

Die nachfolgenden Punkte sind für die Generierung des Swiss QR Code verbindlich.

#### **5.1 Fehlerkorrekturstufe**

Die Codegenerierung muss mit Fehlerkorrekturstufe «M», also einer Redundanz bzw. Absicherung von ca. 15% erfolgen.

#### **5.2 Maximaler Datenumfang und QR-Code-Version**

Der maximal zulässige Dateninhalt des Swiss QR Code beträgt 997 Zeichen (inklusive der Elementtrennzeichen). Die sich bei einer Fehlerkorrekturstufe «M» und bei binärer Codierung daraus ergebende Version des QR-Codes ist die Version 25 mit 117 x 117 Modulen.

#### **5.3 Modul Mindestgrösse**

Um ein sicheres Einlesen des Swiss QR Code zu gewährleisten wird beim Druck eine Mindestgrösse eines Moduls von 0,4 mm empfohlen.

#### **5.4 Abmessung des Swiss QR Code beim Ausdruck**

Die Abmessung des Swiss QR Code beim Drucken muss immer 46 x 46 mm (ohne umgebende Ruhezone) betragen – unabhängig von der QR-Code-Version. Je nach Druckerauflösung muss der erzeugte Swiss QR Code entsprechend vergrössert oder verkleinert werden. Dies hat auf Basis einer Vektorgrafik zu erfolgen, damit die Qualität des Swiss QR Code erhalten bleibt.

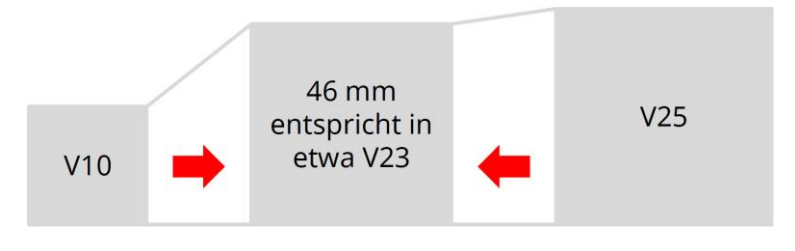

*Abbildung 11: Skalierung des Swiss QR Code auf feste Grösse*

#### **5.4.1 Ruhezone gemäss ISO 18004**

Zur Sicherstellung der Lesbarkeit des QR-Codes ist um ihn herum ein unbedruckter Rand in der Breite von vier Modulen (entsprechend > = 1,6 mm) vorzusehen.

In den Gestaltungsempfehlungen wurde dieser Rand zur Verbesserung der Benutzerfreundlichkeit auf 5 mm ausgedehnt (siehe Ziffe[r 3.5.2](#page-14-2) [«Bereich Swiss QR Code»](#page-14-2)).

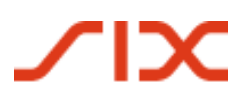

Parameter für die Generierung des Swiss QR Codes Schweizer Implementation Guidelines QR-Rechnung

#### **5.4.2 Erkennungszeichen**

Zur Erhöhung der Erkennbarkeit und Unterscheidbarkeit für die Benutzer ist der erstellte Swiss QR Code für den Ausdruck mit einem Schweizer-Kreuz-Logo in der Dimension 7 x 7 mm mittig zu überlagern.

Eine entsprechende Datei mit dem Logo ist im Download Center unter [www.PaymentStandards.CH](https://www.paymentstandards.ch/de/shared/downloads.html) verfügbar.

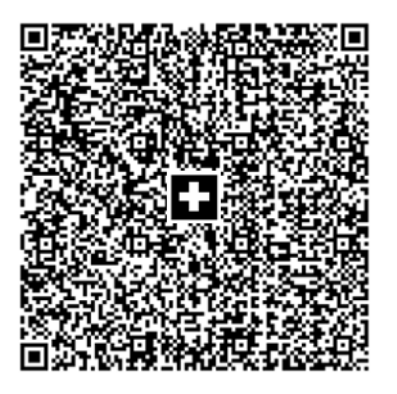

*Abbildung 12: Swiss QR Code mit Schweizer Kreuz als Erkennungsmerkmal (nicht massstabsgetreu)*

# **TIX**

Schweizer Implementation Guidelines QR-Rechnung Feldinhalte und Metadaten

# **6 Feldinhalte und Metadaten**

Nachfolgende Regeln haben Gültigkeit für Zahlungsaufträge an Finanzinstitute und bei Postschalterzahlungen (Filialen und Filialen mit Partner). Sie beziehen sich auf deren Lösungen zum Auslesen des Swiss QR Codes und die Weiterverarbeitung. Dies gilt insbesondere für Scanning-Lösungen (physische Zahlungsaufträge) wie auch für mobile Endgeräte (M-Banking). Hersteller von Softwarelösungen müssen diese Regeln berücksichtigen, um eine reibungslose Verarbeitung zu ermöglichen.

#### **6.1 Prüfung von Feldinhalten**

Vor der weiteren Verarbeitung der aus dem Swiss QR Code ausgelesenen Werte müssen einzelne Feldinhalte geprüft werden, die in den Implementation Guidelines aufgeführt sind. Das bedeutet, dass:

- der Inhalt einem gültigen Wert entsprechen muss; dies gilt für den QRType, die Version, den Coding Type und die Währung,
- die generellen Vorgaben gemäss Ziffer [4.2](#page-22-1) [«Technische Spezifikationen»](#page-22-1) eingehalten werden müssen,
- der Wert syntaktisch korrekt sein muss; dies gilt für Betrag (falls angegeben),
- die erlaubten Kombinationen Konto mit Referenztyp (IBAN ausschliesslich mit «SCOR» [Creditor Reference] oder «NON» [optionale Freitextinformationen]; QR-IBAN ausschliesslich mit «QRR» [QR-Referenz]) verwendet werden darf.

#### **6.2 Metadaten**

Die folgenden Elemente aus dem Swiss QR Code (Datengruppe Header) werden als Metadaten bei der Zahlung nie weitergeleitet:

- ORType
- Version
- Coding Type

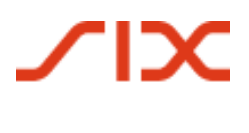

## **Anhang A: Beispiele**

Die in den nachfolgenden Beispielen gezeigten QR-Rechnungen sind schematisch und nicht massstabsgetreu abgebildet. Genaue Abbildungen werden im Style Guide [\[4\]](#page-7-1) publiziert.

In den nachfolgenden Beispielen werden folgende Abkürzungen und Symbole verwendet:

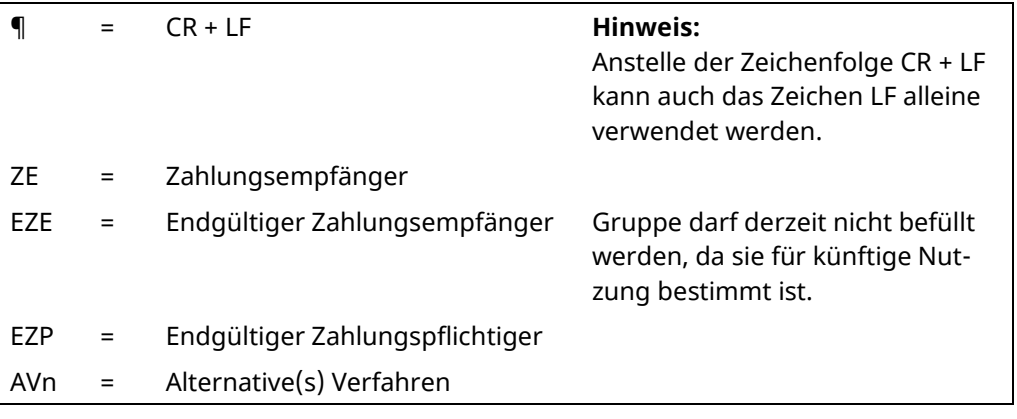

*Tabelle 9: Abkürzungen in den Beispielen*

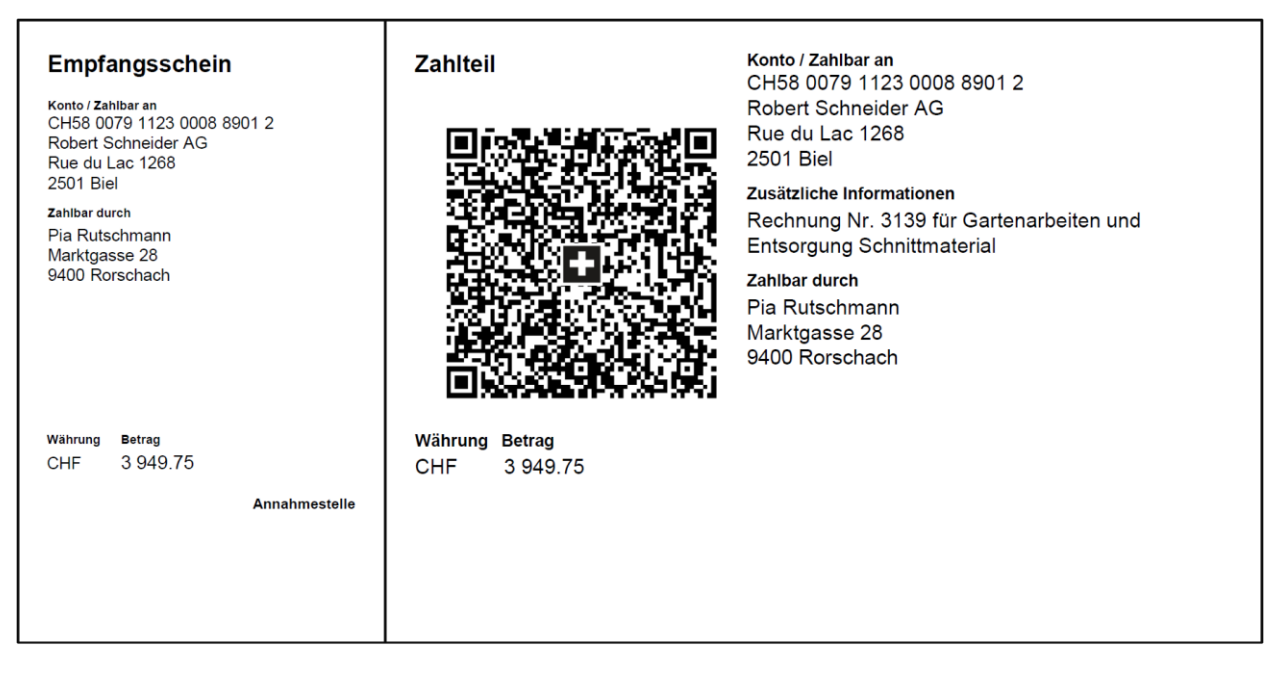

*Abbildung 13: Beispiel eines QR-Zahlteils (schematisch, nicht massstabsgetreu)*

## **Beispiel-Daten für QR-Code mit zwei zusätzlichen Verfahren und Rechnungsinformationen**

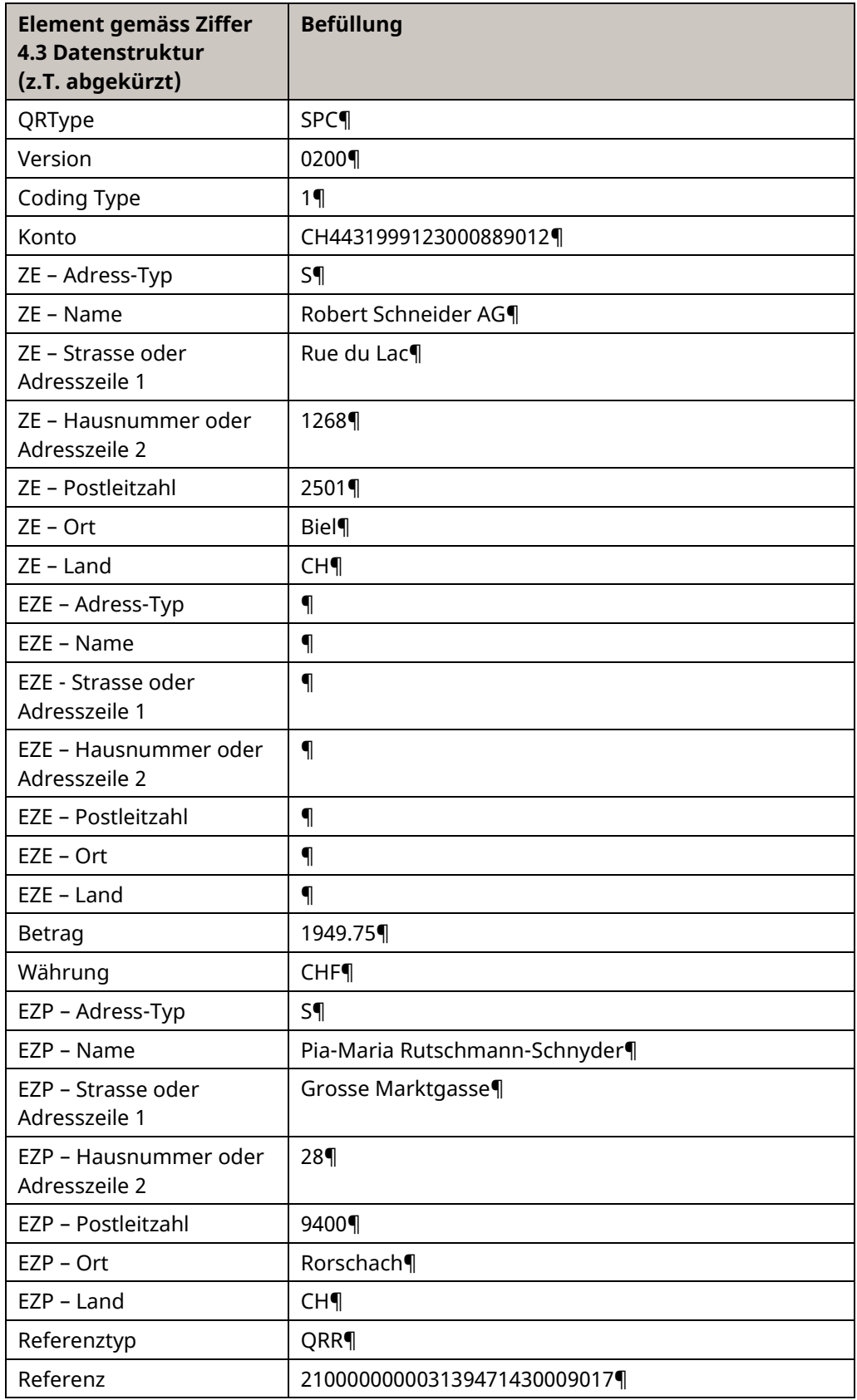

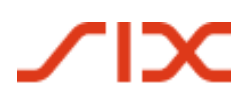

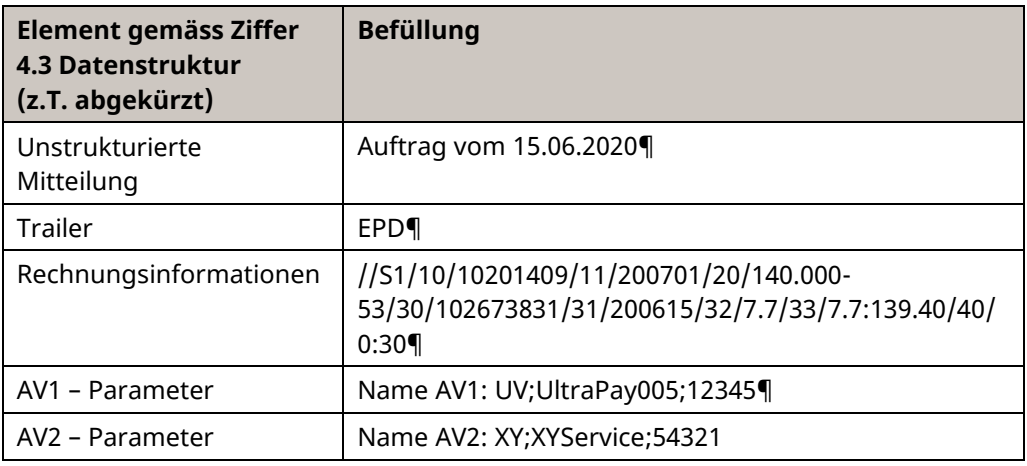

*Tabelle 10: Daten für QR-Zahlteil, Beispiel 1*

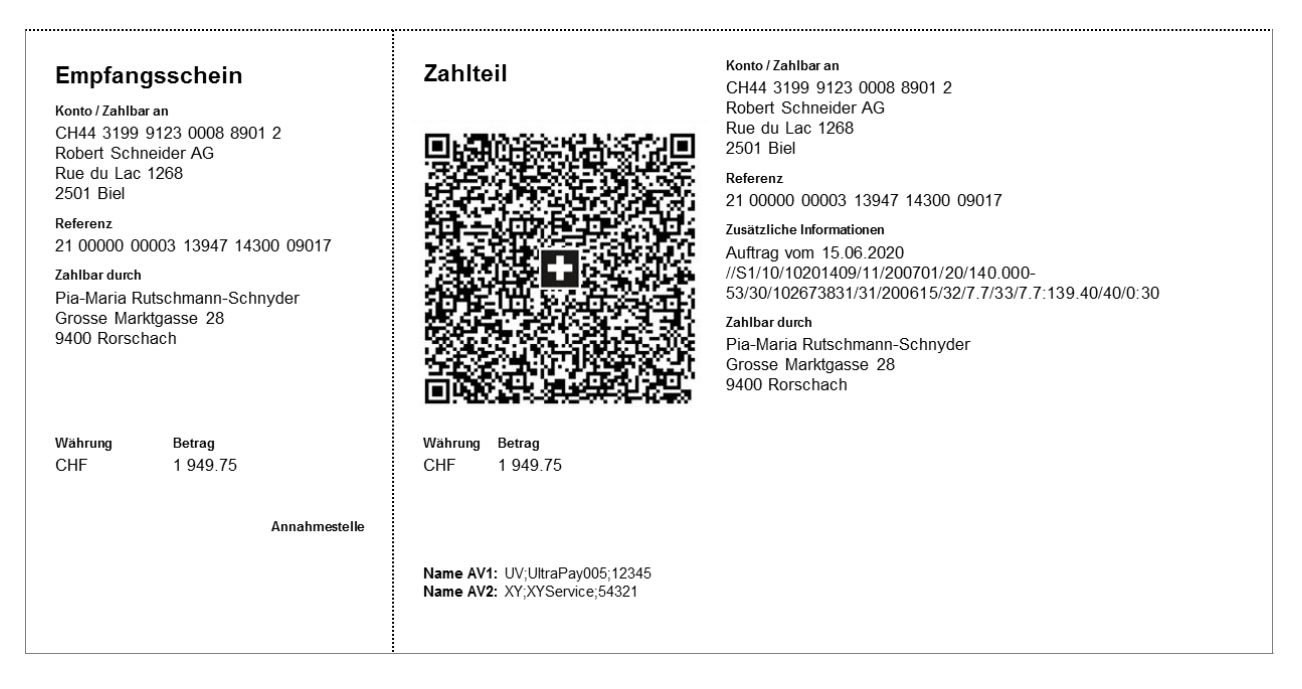

*Abbildung 14: QR-Zahlteil, Beispiel 1 (schematisch, nicht massstabsgetreu)*

## **Beispiel-Daten für QR-Code ohne Betrag (z.B. Spende) und ohne Zahlungspflichtigen**

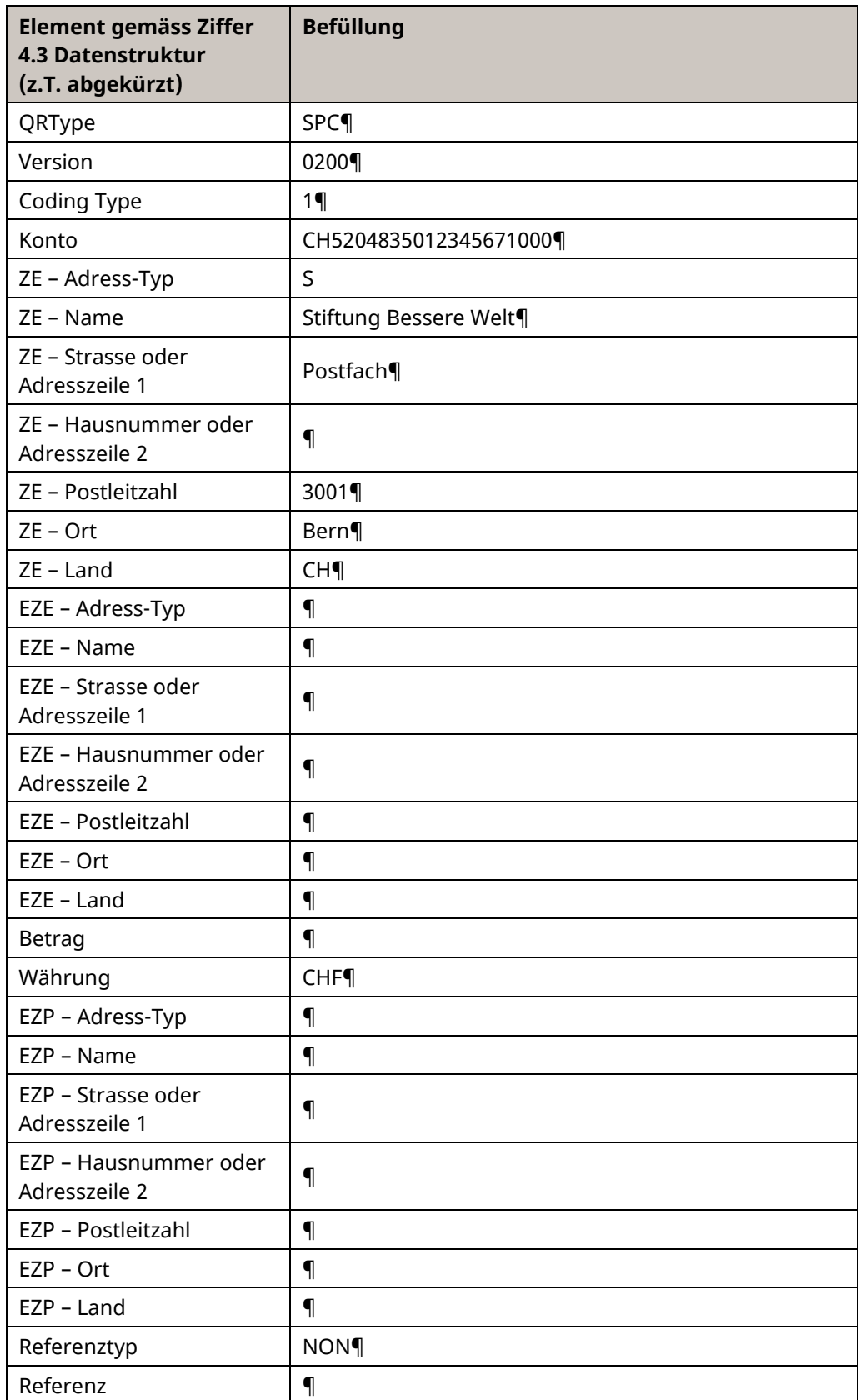

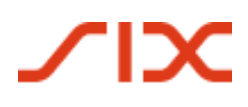

#### Anhang A Schweizer Implementation Guidelines QR-Rechnung

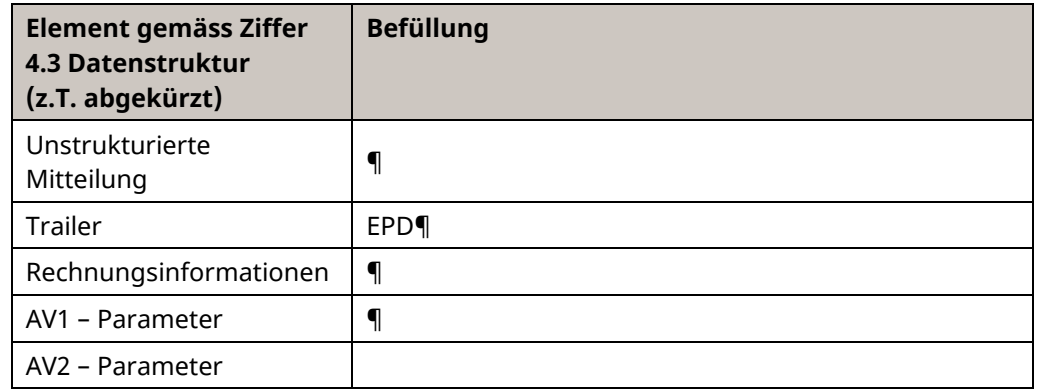

#### *Tabelle 11: Daten für QR-Zahlteil, Beispiel 2*

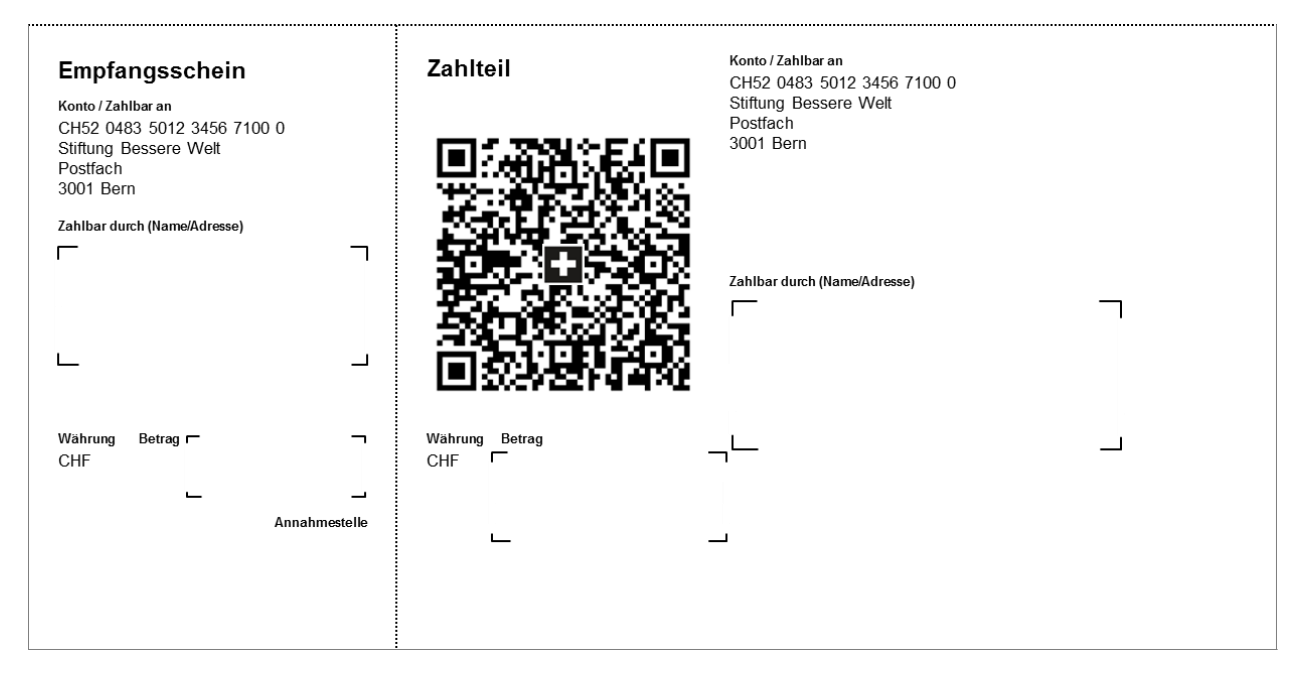

*Abbildung 15: QR-Zahlteil, Beispiel 2 (schematisch, nicht massstabsgetreu)*

## **Beispiel-Daten für QR-Code mit strukturierter Referenz ohne zusätzliche Informationen sowie ohne alternative Verfahren**

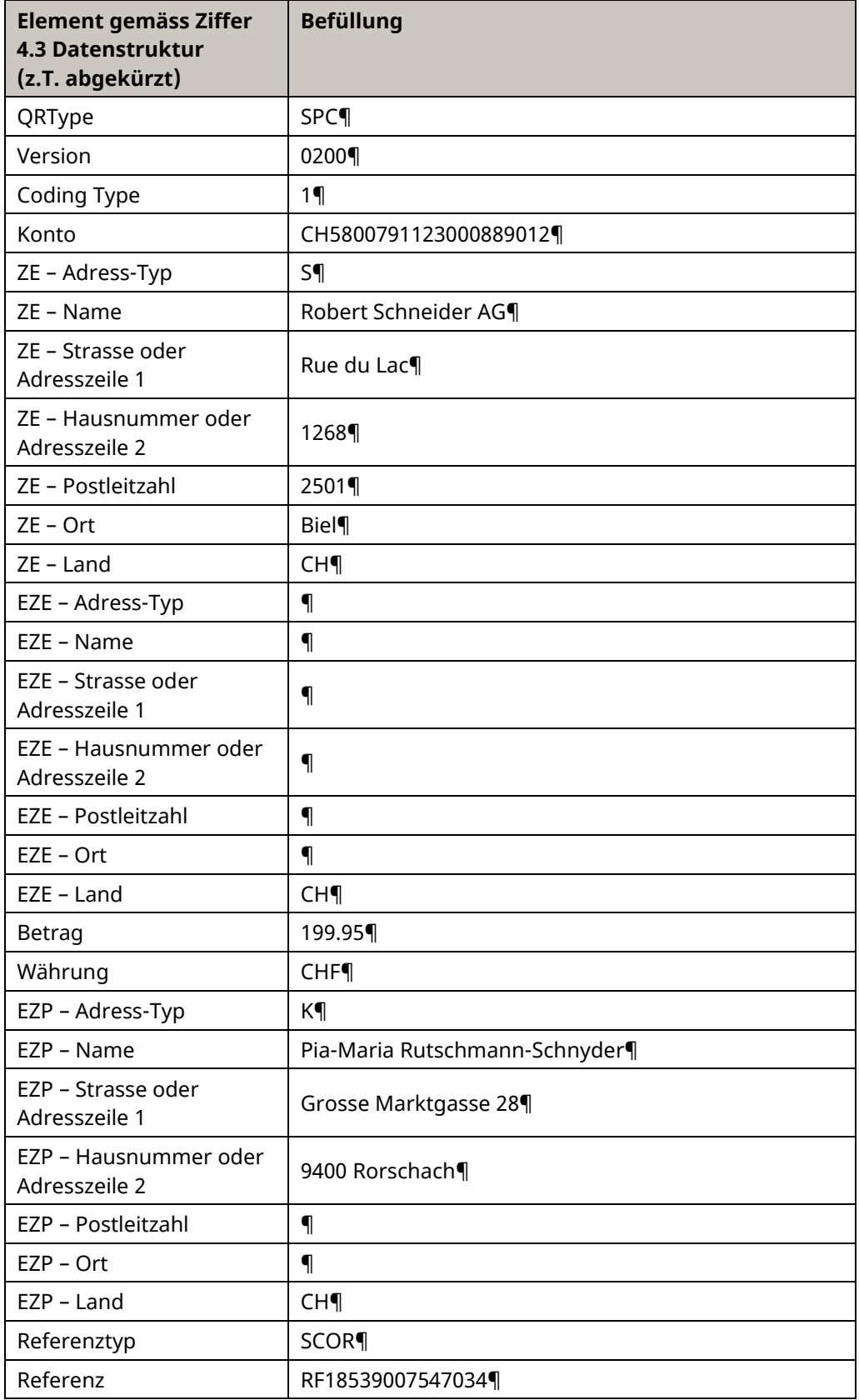

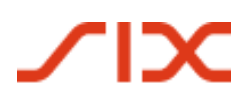

#### Anhang A Schweizer Implementation Guidelines QR-Rechnung

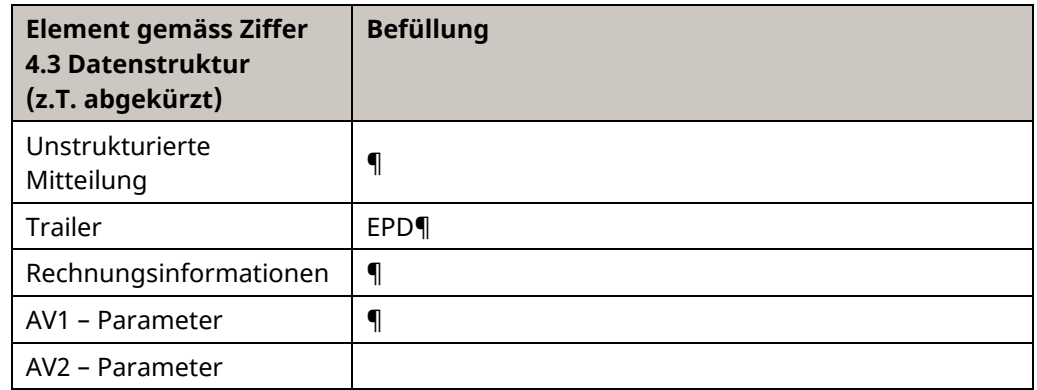

#### *Tabelle 12: Daten für QR-Zahlteil, Beispiel 3*

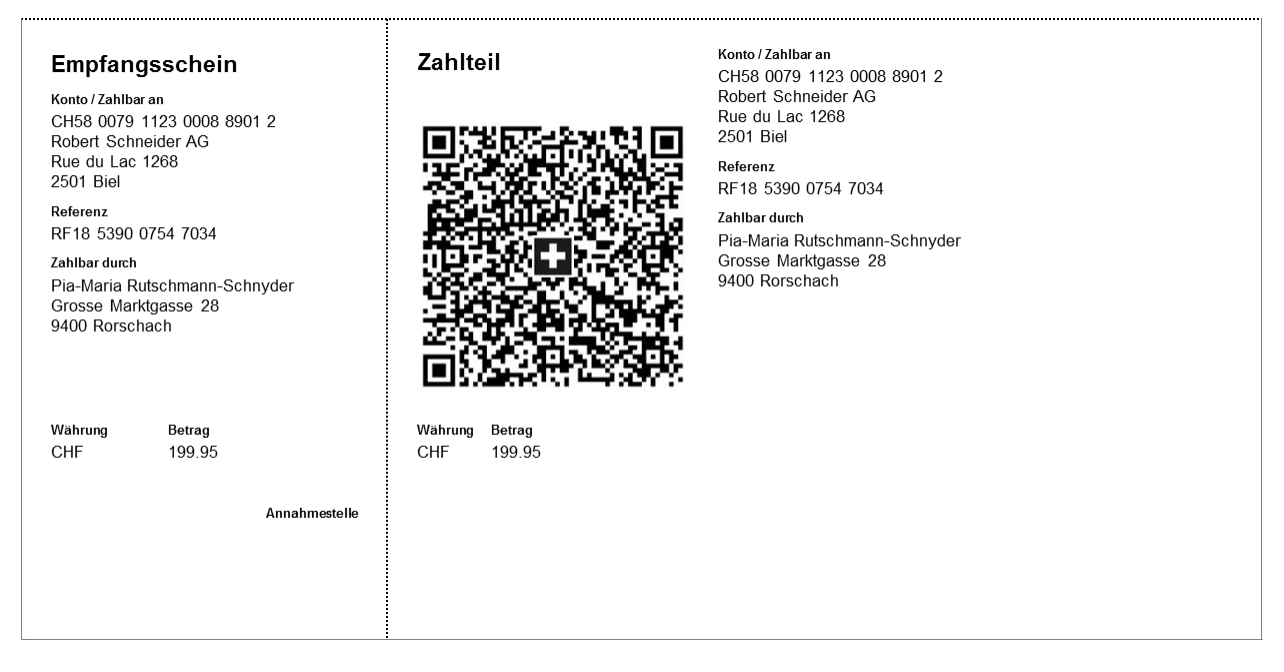

#### *Abbildung 16: QR-Zahlteil, Beispiel 3 (schematisch, nicht massstabsgetreu)*

# <span id="page-44-0"></span>**Anhang B: Prüfzifferberechnung nach Modulo 10 rekursiv**

<span id="page-44-1"></span>Die QR-Referenz umfasst 27 Stellen und ist numerisch. Die letzte Stelle (rechts) wird durch eine Prüfziffer (P) belegt.

Die Verwendung einer Prüfziffer in der Referenz verhindert Fehler bei der Autragserfassung durch den Zahlungspflichtigen.

Für die Berechnung der Prüfziffer muss Modulo 10 rekursiv verwendet werden. Das rekursive Schema bei der Berechnung der QR-Referenz besteht darin, durch Rechnen mit Modulo10, bei der 26-stelligen Referenz solange jeweils die nächste Ziffer abzutrennen, bis die Zahl nur noch aus einer Ziffer besteht.

Die Abarbeitung der zu prüfenden Ziffernfolge erfolgt von links nach rechts. Für die erste Ziffer gilt Übertrag (Ü) = 0.

Die zu prüfende Ziffer entspricht der Spaltennummer, der Übertrag der Zeilennummer in der Tabelle. Der Kombinationswert aus beiden liefert den Übertrag für die nächste Ziffer der Ziffernfolge.

| Übertrag | Ziffern der zu prüfenden Ziffernfolge |   |   |   |   |   |   |   |   | Prüfziffer |   |
|----------|---------------------------------------|---|---|---|---|---|---|---|---|------------|---|
|          | 0                                     | 1 | 2 | 3 | 4 | 5 | 6 | 7 | 8 | 9          |   |
| 0        | 0                                     | 9 | 4 | 6 | 8 | 2 | 7 | 1 | 3 | 5          | 0 |
| 1        | 9                                     | 4 | 6 | 8 | 2 | 7 | 1 | 3 | 5 | 0          | 9 |
| 2        | 4                                     | 6 | 8 | 2 | 7 | 1 | 3 | 5 | 0 | 9          | 8 |
| 3        | 6                                     | 8 | 2 | 7 | 1 | 3 | 5 | 0 | 9 | 4          | 7 |
| 4        | 8                                     | 2 | 7 | 1 | 3 | 5 | 0 | 9 | 4 | 6          | 6 |
| 5        | 2                                     | 7 | 1 | 3 | 5 | 0 | 9 | 4 | 6 | 8          | 5 |
| 6        | 7                                     | 1 | 3 | 5 | 0 | 9 | 4 | 6 | 8 | 2          | 4 |
| 7        | 1                                     | 3 | 5 | 0 | 9 | 4 | 6 | 8 | 2 | 7          | 3 |
| 8        | 3                                     | 5 | 0 | 9 | 4 | 6 | 8 | 2 | 7 | 1          | 2 |
| 9        | 5                                     | 0 | 9 | 4 | 6 | 8 | 2 | 7 | 1 | 3          | 1 |

*Abbildung 17: Prüfziffer-Matrix*

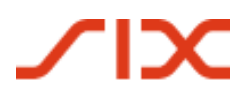

#### *Beispiel*

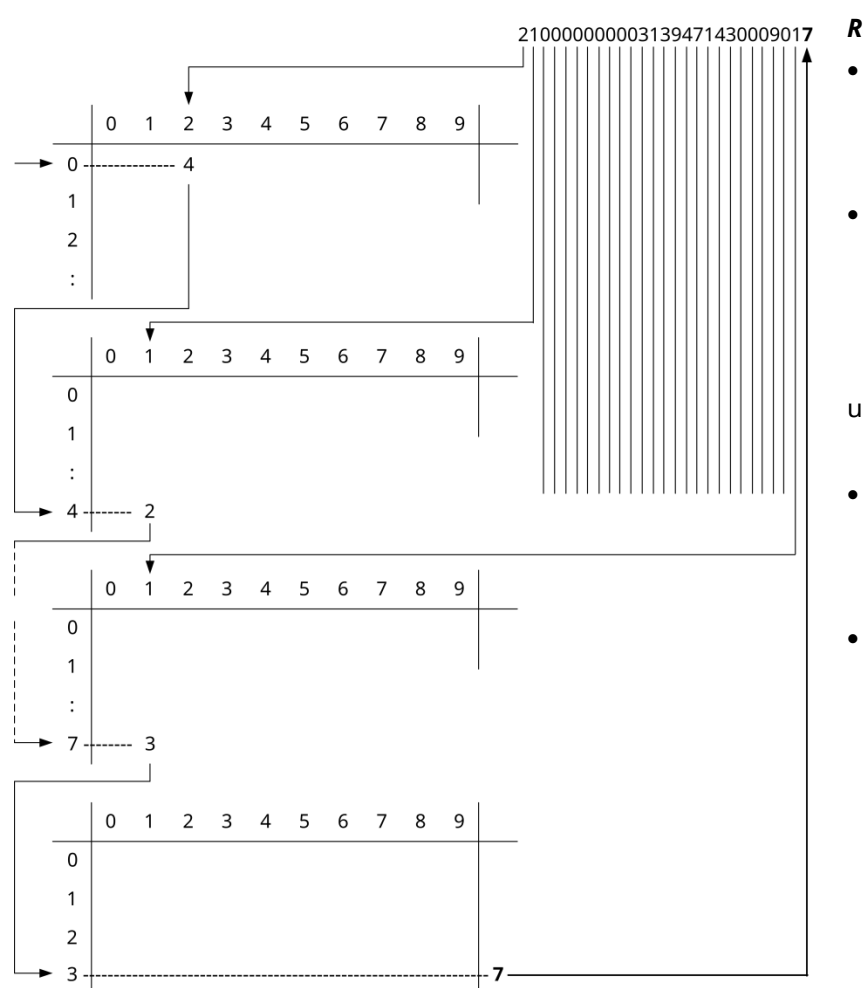

#### Input: Ziffernreihe 21 00000 00003 13947 14300 0901 (Stellen 1 bis 26 der 27-stelligen QR-Referenz)

#### *Regeln*

- Beginn mit Übertrag 0 und kombinieren mit 1. Ziffer der Ziffernreihe 2, ergibt Kombinationswert bzw. Übertrag 4
- Übertrag 4 kombinieren mit 2. Ziffer der Ziffernreihe 1, ergibt Kombinationswert bzw. Übertrag 2

usw.

- Übertrag 7 kombinieren mit letzter Ziffer der Ziffernreihe 1, ergibt Kombinationswert bzw. Übertrag 3
- Der Wert in der letzten Kolonne in der Verlängerung des Übertrags 3 ist die Prüfziffer = 7

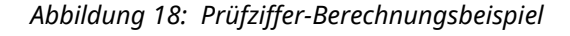

Output: Ziffernreihe 21 00000 00003 13947 14300 0901**7** (Stellen 1 bis 27 der 27-stelligen QR-Referenz)

# **Anhang C: Abbildung der Kundenreferenzen in der ISO-20022-Zahlungsmeldung pain.001**

Die oben angeführten Varianten für die Angabe einer Kundenreferenz sind bei der Erstellung einer Zahlungsmeldung pain.001 wie folgt zu liefern:

## **Verfahren mit strukturierter Referenz ohne zusätzliche Informationen**

#### **Datenelement im OR-Code** Abbildung in pain.001 Referenz des Rechnungsstellers  $E$  RmtInf 210000000003139471430009017 4 **6 s** xs:sequence <sup>®</sup> E Ustrd  $\triangleq$  **E** Strd Unstrukturierte Mitteilung 4 **6 s** xs:sequence  $\triangleright$   $\bullet$  **E** RfrdDocInf Nicht befüllt  $\triangleright$  <sup>®</sup> **E** RfrdDocAmt  $\triangleq \triangleq E$  CdtrRefInf 4 **6 s** xs:sequence  $\triangleright$   $\oplus$  E Tp  $E$  E Ref →  $\triangleright$   $\bullet$  **E** Inver  $\triangleright$   $\bullet$  E Invcee • E AddtlRmtInf

*Abbildung 19: pain.001 – Verfahren mit strukturierter Referenz ohne zusätzliche Informationen*

| <b>QR-Element/Inhalt</b>  | pain.001-Element           | pain.001-Element-Inhalt |
|---------------------------|----------------------------|-------------------------|
| Referenz                  | RmtInf/Strd/CdtrRefInf/Ref | Strukturierte Referenz  |
| QR-Referenz (setzt die    |                            | (QRR, SCOR)             |
| Verwendung der QR-        |                            |                         |
| IBAN voraus) oder         |                            |                         |
| <b>Creditor Reference</b> |                            |                         |
| (ISO 11649; setzt die     |                            |                         |
| Verwendung einer          |                            |                         |
| IBAN voraus)              |                            |                         |

*Tabelle 13: Strukturierte Referenz in pain.001*

## **Verfahren mit strukturierter Referenz mit zusätzlichen Informationen**

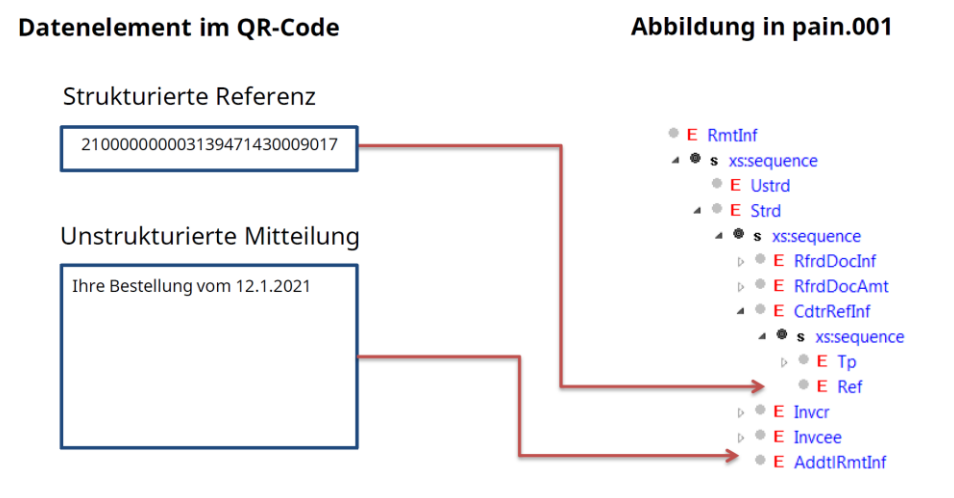

*Abbildung 20: pain.001 – Verfahren mit strukturierter Referenz mit zusätzlichen Informationen*

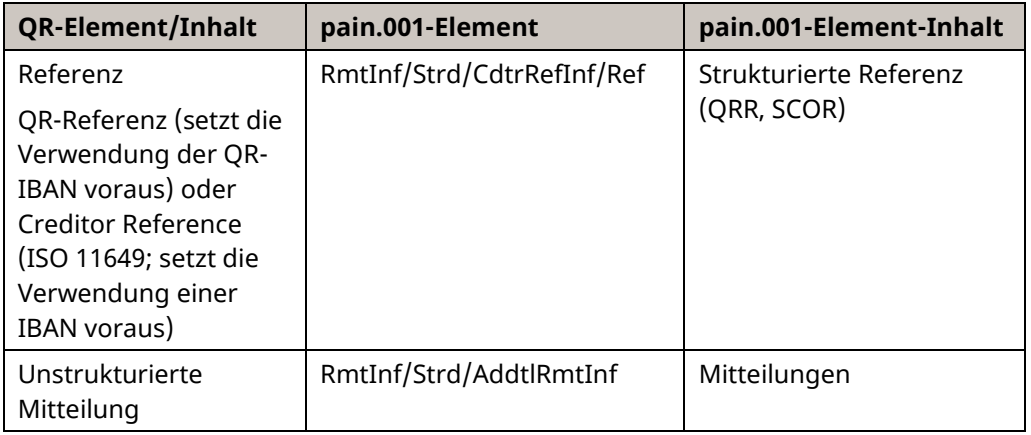

*Tabelle 14: Strukturierte Referenz mit Zusatzinformationen in pain.001*

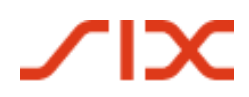

Schweizer Implementation Guidelines QR-Rechnung Anhang C

### **Verfahren mit Mitteilung**

#### **Datenelement im QR-Code**

#### Abbildung in pain.001

#### Strukturierte Referenz

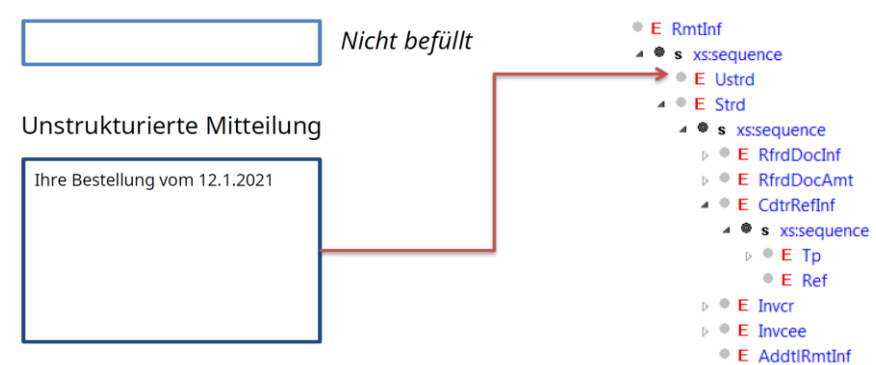

*Abbildung 21: pain.001 – Verfahren mit Mitteilung*

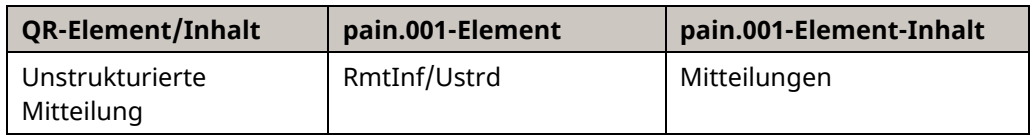

*Tabelle 15: Zusätzliche Informationen des Rechnungsstellers in pain.001*

**SILV** 

# <span id="page-49-0"></span>**Anhang D: Glossar mehrsprachig**

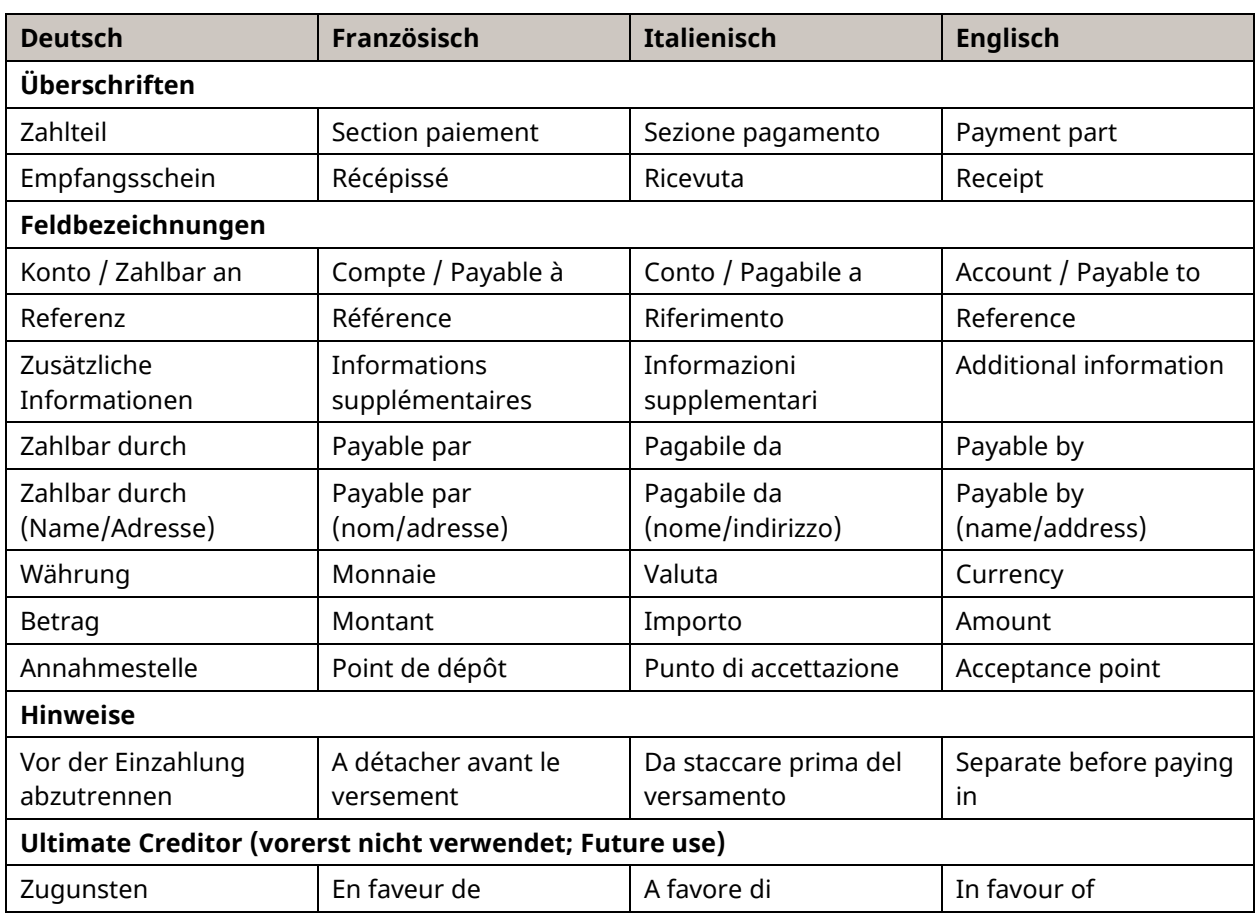

### **Begriffe zur Verwendung im Zahlteil einer QR-Rechnung**

*Tabelle 16: Überschriften mehrsprachig*

## **Allgemeine Begriffe der QR-Rechnung**

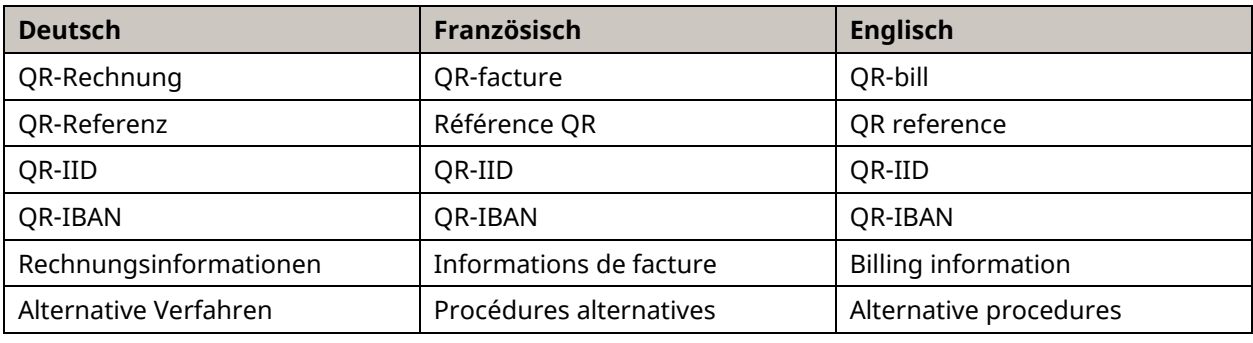

*Tabelle 17: Allgemeine Begriffe*

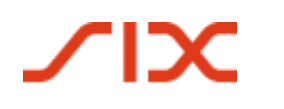

# <span id="page-50-0"></span>**Anhang E: Leitfaden für Syntax-Definitionen in den Feldern «Rechnungsinformationen» und «Alternative Verfahren» in der QR-Rechnung**

Das Feld «**Rechnungsinformationen** » unterstützt die Automatisierung der Kreditorenbuchhaltung des Zahlungspflichtigen. Eine an der Verwendung des Feldes interessierte Nutzergruppe, z.B. eine Branche, kann hier Informationen des Zahlungsempfängers zur Rechnung wie z.B. MwSt.-Nummer, MwSt.-Betrag, Datum der Leistung usw. ergänzen. Die Definition der Struktur und der Dateninhalte liegt – mit wenigen Einschränkungen – im freien Ermessen der betroffenen Nutzergruppe.

Das Feld «**Alternative Verfahren**» enthält Informationen, die für die Umwandlung einer QR-Rechnung in ein anderes Verfahren nötig sind (z.B. eBill: Benötigt zusätzlich die Mailadresse des Zahlungspflichtigen). Die Definition der Struktur und Dateninhalte liegt – mit wenigen Einschränkungen – im freien Ermessen der betroffenen Dienstleister.

### **Zielgruppen**

Dieser Leitfaden richtet sich an Rechnungssteller und –empfänger sowie deren Branchenverbände, welche das Feld «Rechnungsinformationen» in der QR-Rechnung nutzen wollen.

Die Beschreibung des Feldes «Alternative Verfahren» richtet sich an Service-Dienstleister im Schweizer Zahlungsverkehr, die QR-Rechnungen in ein von ihren Kunden gewünschtes Format umwandeln.

#### **Zweck**

Dieser Leitfaden beschreibt den Prozess für die Definition, Inkraftsetzung und Ausserkraftsetzung von Syntax-Definitionen für die Felder «Rechnungsinformationen» und «Alternative Verfahren».

#### **Abgrenzung**

Die Spezifikationen der betroffenen Felder finden sich im Hauptteil der Implementation Guidelines für die QR-Rechnung (vgl. Kapitel [4.4\)](#page-31-0). Diese Prozessbeschreibung beschränkt sich auf die Darstellung des Lebenszyklus der Syntax-Definitionen.

#### **Lebenszyklus Syntaxdefinitionen**

Aufgaben, die durch den/die interessierten Nutzer(gruppen) erledigt werden müssen.

#### **1. Erstellung und Inkraftsetzung**

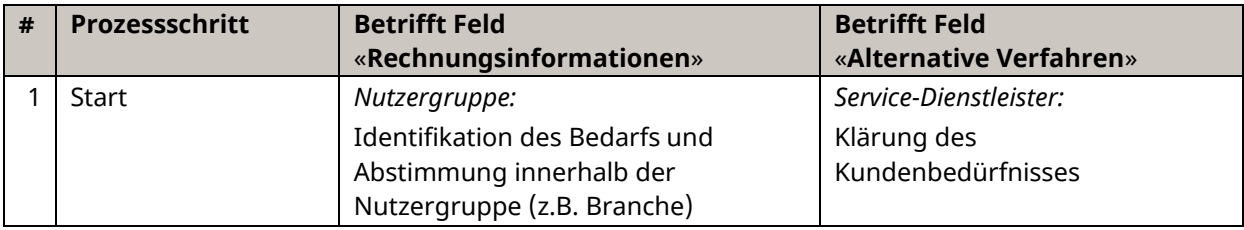

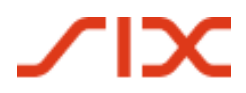

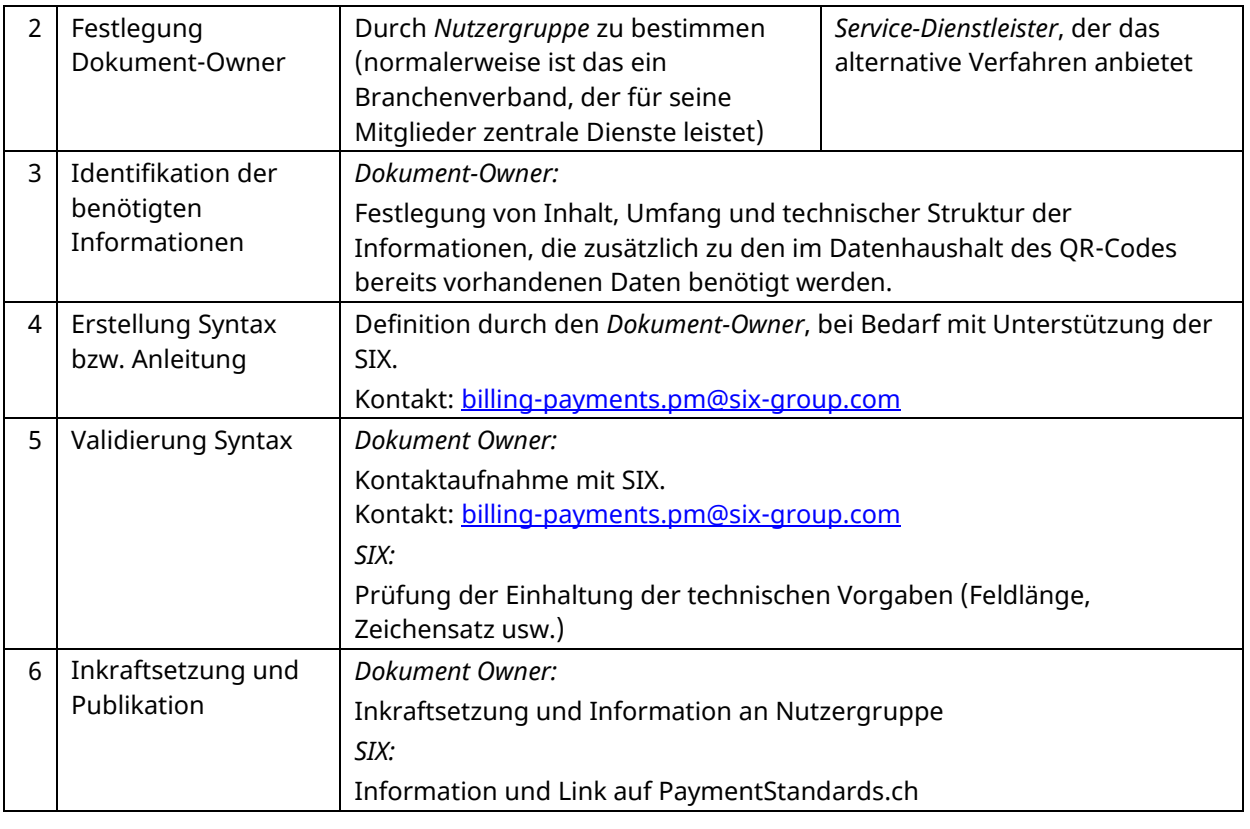

*Tabelle 18: Prozess Inkraftsetzung Felder «Rechnungsinformationen» und «Alternative Verfahren»*

#### **2. Versionsänderungen**

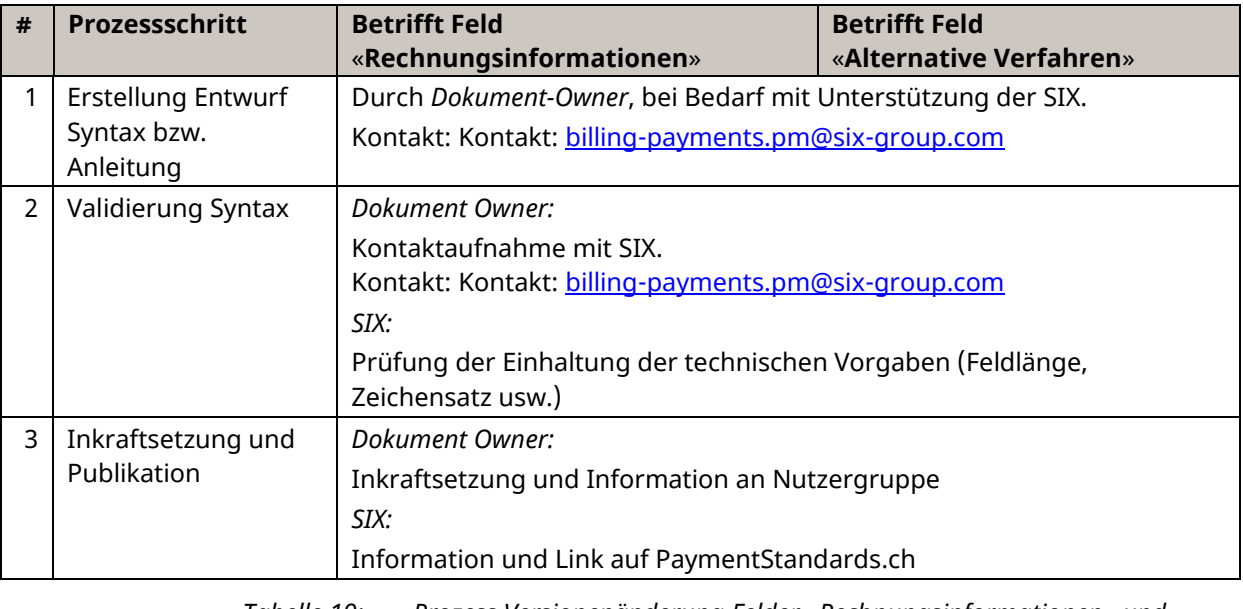

*Tabelle 19: Prozess Versionenänderung Felder* «*Rechnungsinformationen*» *und*  «*Alternative Verfahren*»

#### **3. Ausserkraftsetzung**

| # | Prozessschritt     | <b>Betrifft Feld</b>                               | <b>Betrifft Feld</b>    |  |  |
|---|--------------------|----------------------------------------------------|-------------------------|--|--|
|   |                    | «Rechnungsinformatione »                           | «Alternative Verfahren» |  |  |
|   | Ausserkraftsetzung | Dokument Owner:                                    |                         |  |  |
|   | und Information    | Ausserkraftsetzung und Information an Nutzergruppe |                         |  |  |
|   |                    | SIX:                                               |                         |  |  |
|   |                    | Löschung Link auf PaymentStandards.ch              |                         |  |  |

*Tabelle 20: Prozess Ausserkraftsetzung Felder «Rechnungsinformationen» und «Alternative Verfahren»*

#### **Hinweise:**

- Die in Kraft gesetzten Syntaxdefinitionen für Rechnungsinformationen wie auch für alternative Verfahren sind auf [www.PaymentStandards.CH](https://www.paymentstandards.ch/de/home/software-partner/structured-info.html) verlinkt.
- Zum Zeitpunkt der Veröffentlichung dieser Implementation Guidelines hat einzig die Swico «Strukturempfehlung von Rechnungstellerdaten bei der QR-Rechnung» veröffentlicht.

### **Beispiel: Syntaxdefinition für die Rechnungsinformationen der Swico (Stand 30.09.2019)**

Syntaxdefinition von Swico (Version 1.2) zur Befüllung des Feldes «Rechnungsinformationen» im Swiss QR-Code und dem QR-Zahlteil. Diese Beschreibung entspricht dem aktuellen Stand zum Zeitpunkt der Inkraftsetzung der Implementation Guidelines in der Version 2.1 und ist hier nur als Beispiel aufgeführt. Es ist zu beachten, dass sie unter Umständen nicht die aktuellste Version abbildet. Die jeweils aktuellste Version finden Sie unte[r www.swico.ch.](http://www.swico.ch/)

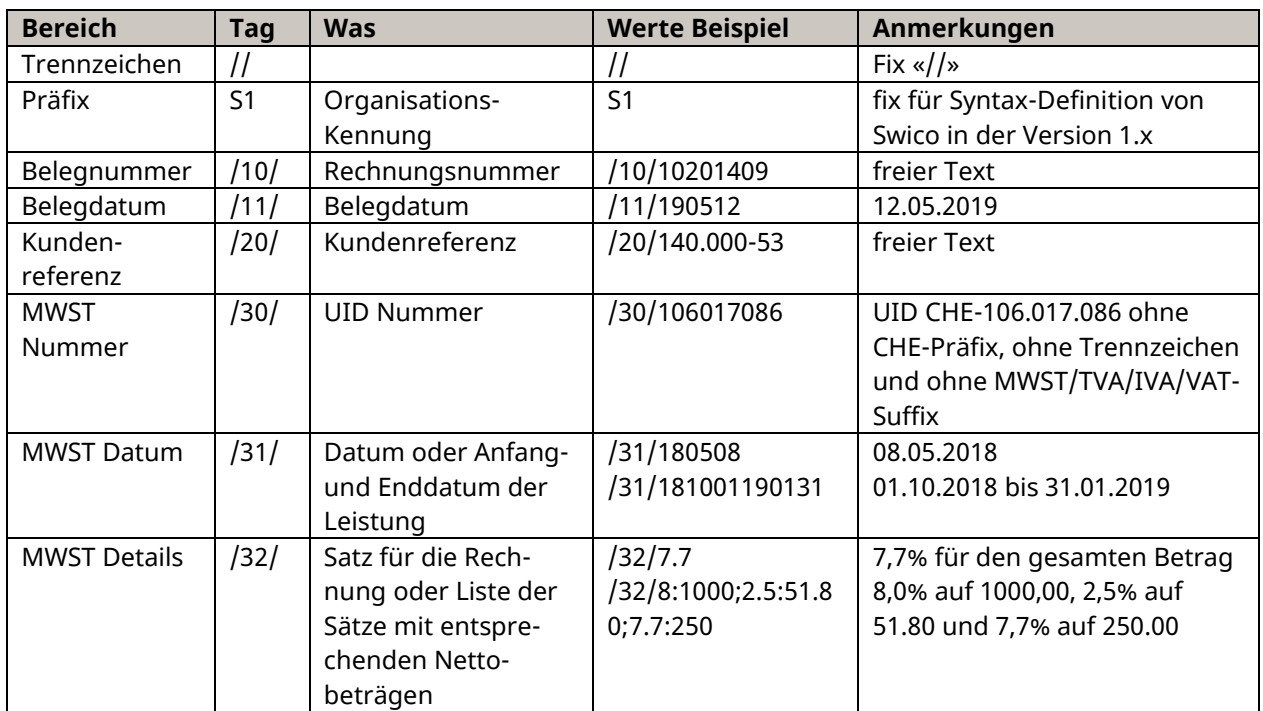

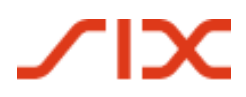

Anhang E Schweizer Implementation Guidelines QR-Rechnung

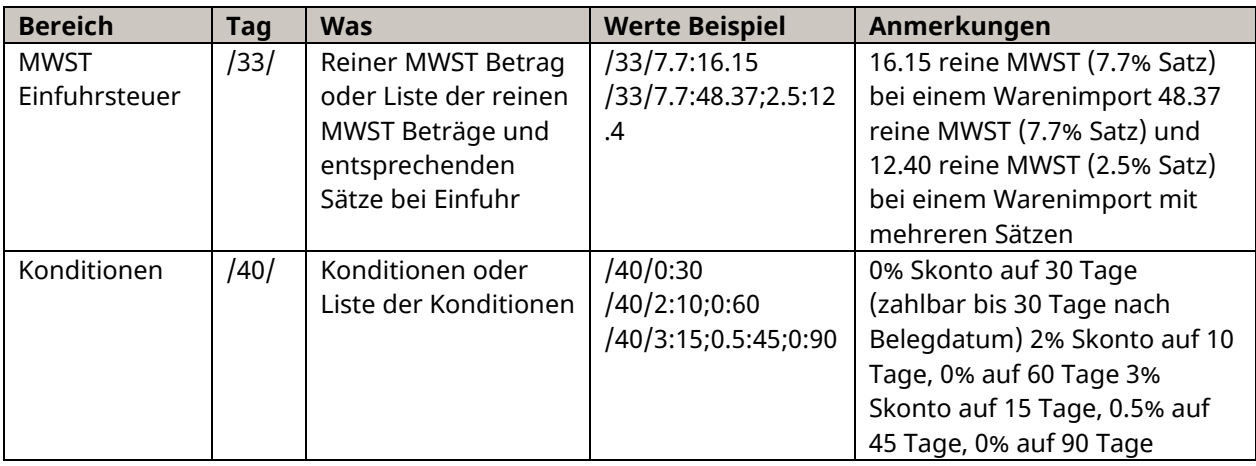

*Tabelle 21: Datenelemente Feld Rechnungsinformationen, Beispiel Swico*

#### **Regeln**

Die Trennzeichen // werden von der SIX vorgegeben. Sie dienen der Kennzeichnung des Beginns der Rechnungsinformationen (Strukturinformationen des Rechnungsstellers), bei dessen Andruck auf dem Sichtteil.

Die /nn/ Tags müssen in aufsteigender Reihenfolge abgefüllt werden.

Jeder Tag darf nur einmal angegeben werden.

Ein Tag ohne Daten darf weggelassen werden.

Ein Tag ohne Daten ist mit einem weggelassenen Tag gleichwertig.

Die Länge eines Wertes zu einem Tag ist nicht direkt beschränkt.

Die Felder «Unstrukturierte Mitteilung» und «Strukturinformationen des Rechnungsstellers» dürfen in Summe nicht mehr als 140 Zeichen enthalten

Feldinhalte dürfen nicht die Zeichen «/» und «\» enthalten; diese müssen durch «\/» und «\\» ersetzt werden (Escape).

Ein Betrag oder ein Prozentsatz mit Nachkommastellen muss das Zeichen «.» (Punkt) als Trennzeichen verwenden.

Zahlen kleiner als 1 werden mit einer führenden Null dargestellt (z.B. «0.3»).

Ein Datum wird als YYMMDD formatiert (Jahr, Monat, Tag).

Felder, die mehrere Datenelemente in einer Liste aufführen, benutzen das Zeichen «;» (Semikolon) als Separator. Die Reihenfolge der Datenelemente ist nicht vorgegeben.

*Tabelle 22: Regeln Feld Rechnungsinformationen, Beispiel Swico*

Information wie Betrag und Währung sind als dedizierte Felder im Datensatz des QR-Codes enthalten, deshalb werden sie nicht in den «Rechnungsinformationen» mitgeliefert.

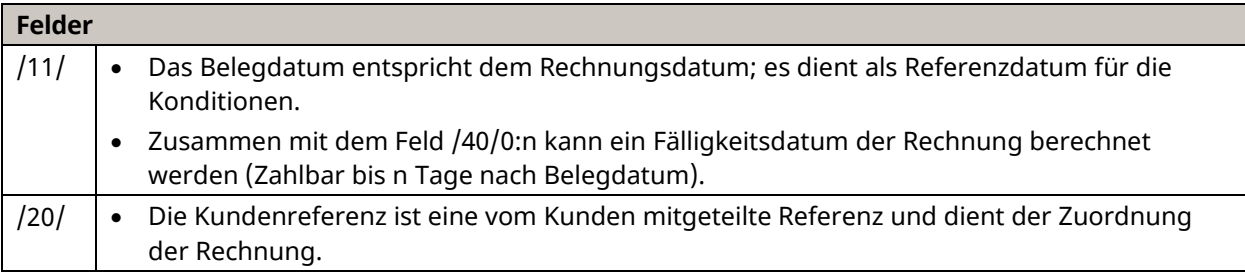

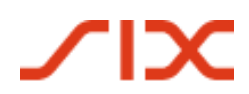

#### Schweizer Implementation Guidelines QR-Rechnung Anhang E

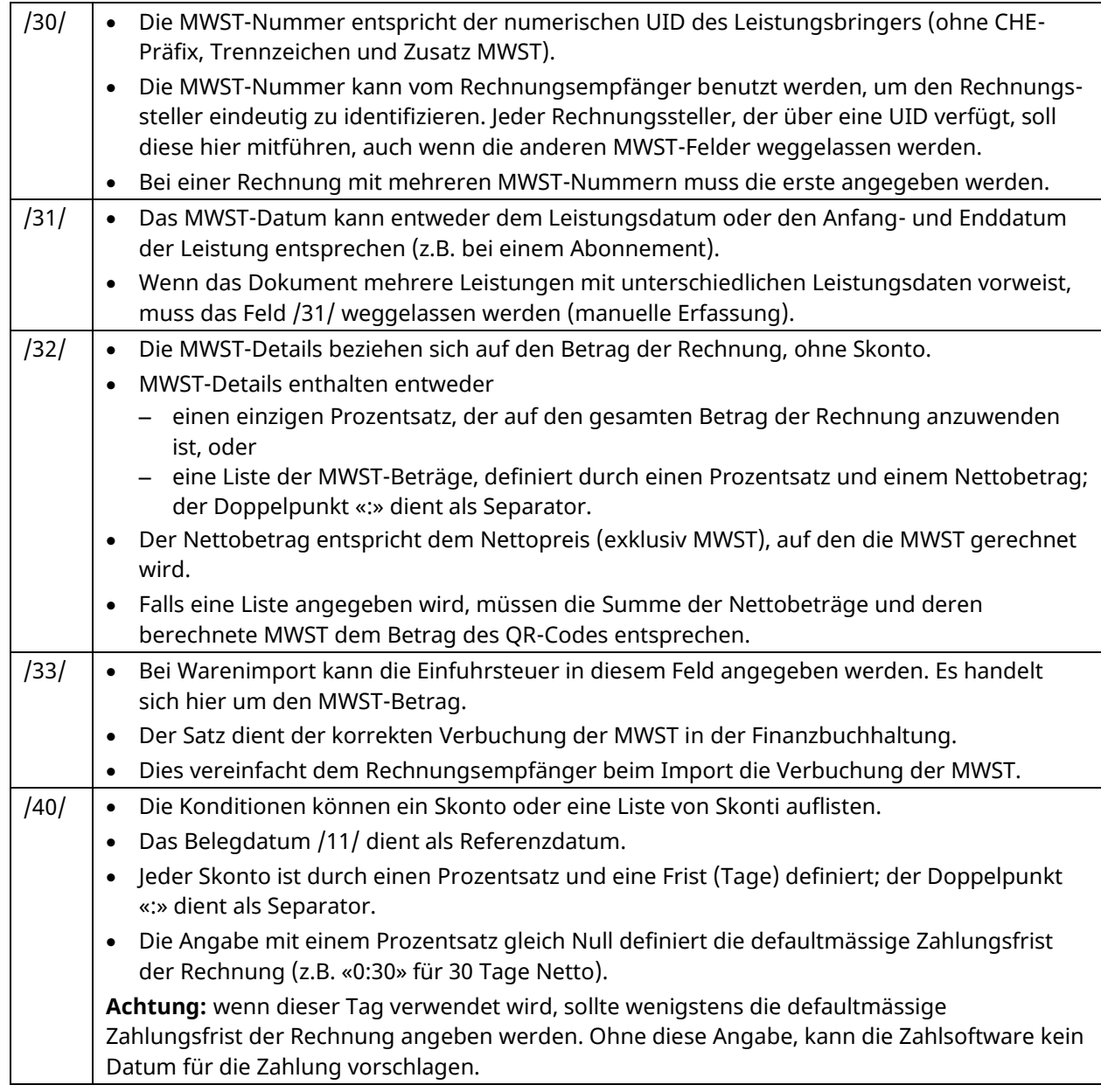

*Tabelle 23: Feldbeschreibungen Rechnungsinformationen, Beispiel Swico*

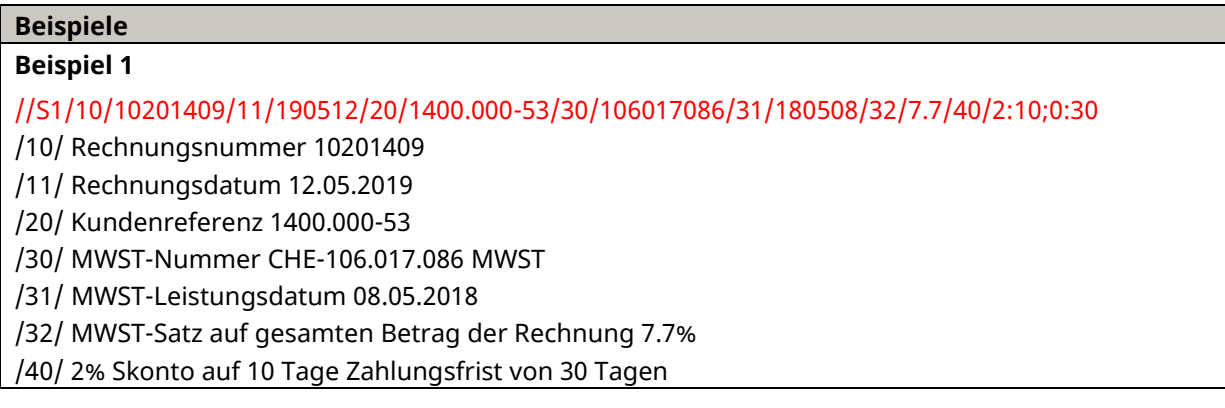

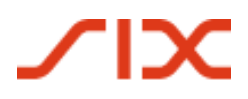

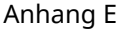

| <b>Beispiel 2</b>                                                                                |
|--------------------------------------------------------------------------------------------------|
| //S1/10/10104/11/180228/30/395856455/31/180226180227/32/3.7:400.19;7.7:553.39;0:14/40/0:30       |
| /10/ Rechnungsnummer 10104                                                                       |
| /11/ Rechnungsdatum 28.02.2018                                                                   |
| /30/ MWST-Nummer CHE-395.856.455 MWST                                                            |
| /31/ MWST-Leistung vom 26.02.2018 bis zum 27.02.2018                                             |
| /32/ MWST-Satz 3.7% auf 400.19 Netto (Brutto 415.00)                                             |
| MWST-Satz 7.7% auf 553.39 Netto (Brutto 596.00)                                                  |
| MWST-Satz 0% auf 14.00 Netto (Brutto 14.00)                                                      |
| Die MWST-Details ergeben einen gesamten Betrag für die Rechnung gleich (400.19+14.81) +          |
| $(553.39+42.61) + (14.00+0.00) = 1025.00$                                                        |
| /40/ Zahlungsfrist von 30 Tagen                                                                  |
| <b>Beispiel 3</b>                                                                                |
| //S1/10/4031202511/11/180107/20/61257233.4/30/105493567/32/8:49.82/33/2.5:14.85/40/0:30          |
| /10/ Rechnungsnummer 4031202511                                                                  |
| /11/ Rechnungsdatum 07.01.2018                                                                   |
| /20/ Kundenreferenz 61257233.4                                                                   |
| /30/ MWST-Nummer CHE-105.493.567 MWST                                                            |
| /32/ MWST-Satz 8% auf 49.82 Netto (Brutto 53.80)                                                 |
| /33/ Reine MWST bei Einfuhr von 14.85, MWST Satz 2.5%                                            |
| Die MWST-Details ergeben einen gesamten Betrag für die Rechnung gleich (49.82+3.98) + (14.85)    |
| $= 68.65$                                                                                        |
| /40/ Zahlungsfrist von 30 Tagen                                                                  |
| <b>Beispiel 4</b>                                                                                |
| //S1/10/X.66711\/8824/11/200712/20/MW-2020-04/30/107978798/32/2.5:117.22/40/3:5;1.5:20;1:40;0:60 |
| /10/ Rechnungsnummer X.66711/8824                                                                |
| /11/ Rechnungsdatum 12.07.2020                                                                   |
| /20/ Kundenreferenz MW-2020-04                                                                   |
| /30/ MWST-Nummer CHE-107.978.798 MWST                                                            |
| /32/ MWST-Satz 2.5% auf 117.22 Netto (120.15 Brutto)                                             |
| Die MWST-Details ergeben einen gesamten Betrag für die Rechnung gleich (117.22+2.93) = 120.15    |
| /40/ 3.0% Skonto auf 5 Tage                                                                      |
| 1.5% Skonto auf 20 Tage                                                                          |
| 1.0% Skonto auf 40 Tage                                                                          |
| Zahlungsfrist von 60 Tagen                                                                       |

*Tabelle 24: Rechnungsinformationen Swico, Beispiele*

# **Anhang F: Tabellen- und Abbildungsverzeichnis**

## **Tabellenverzeichnis**

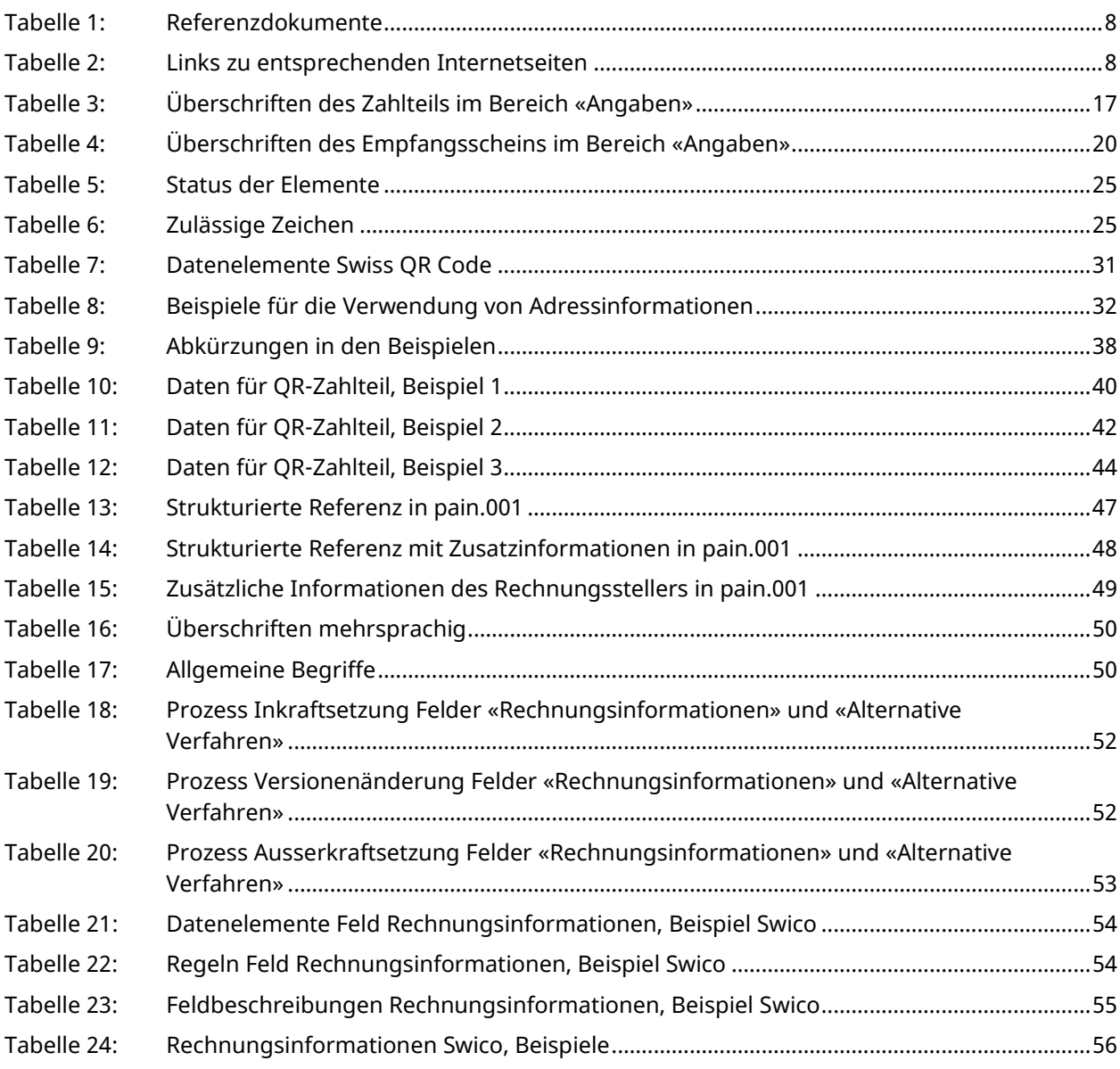

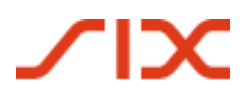

## **Abbildungsverzeichnis**

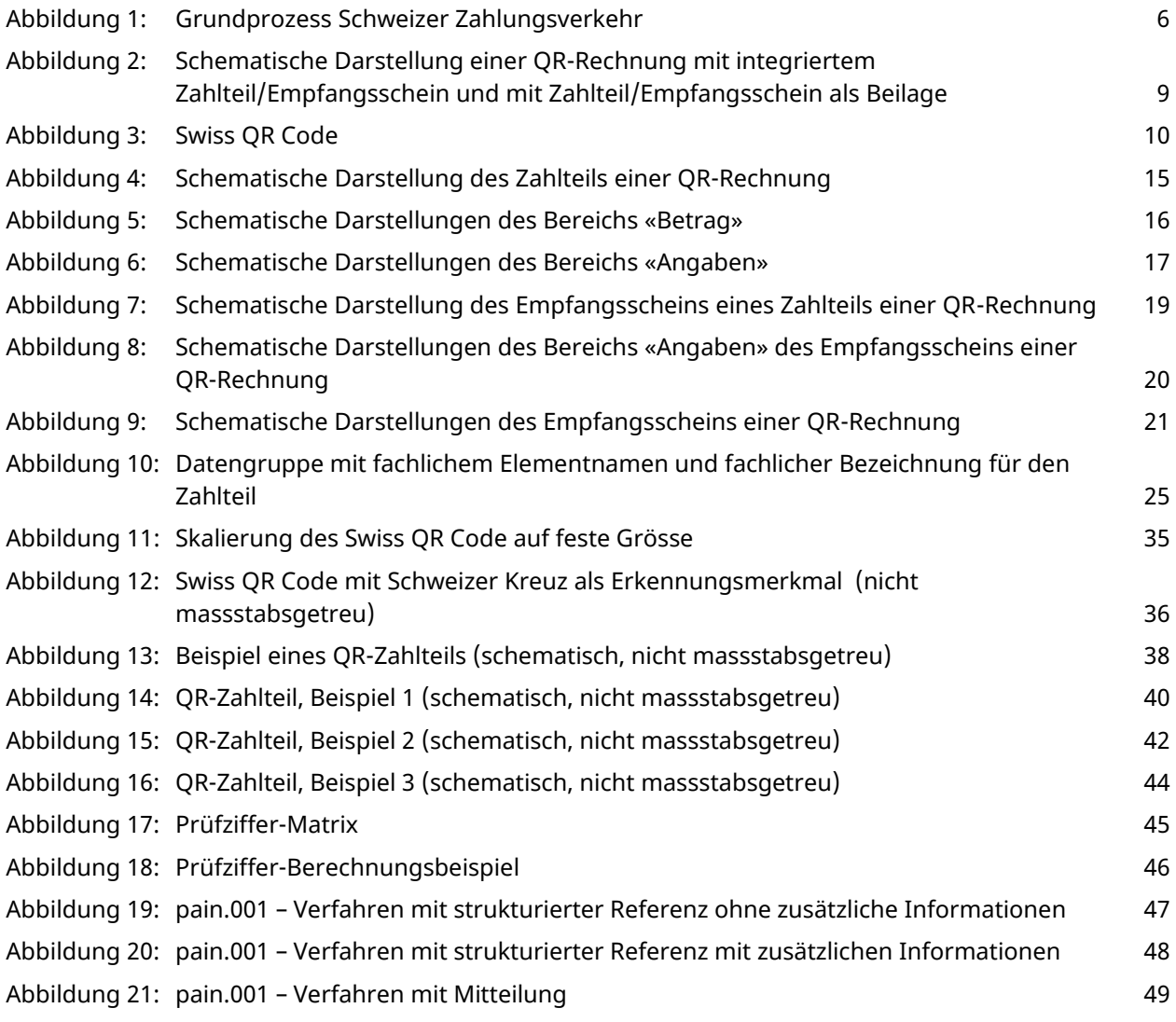